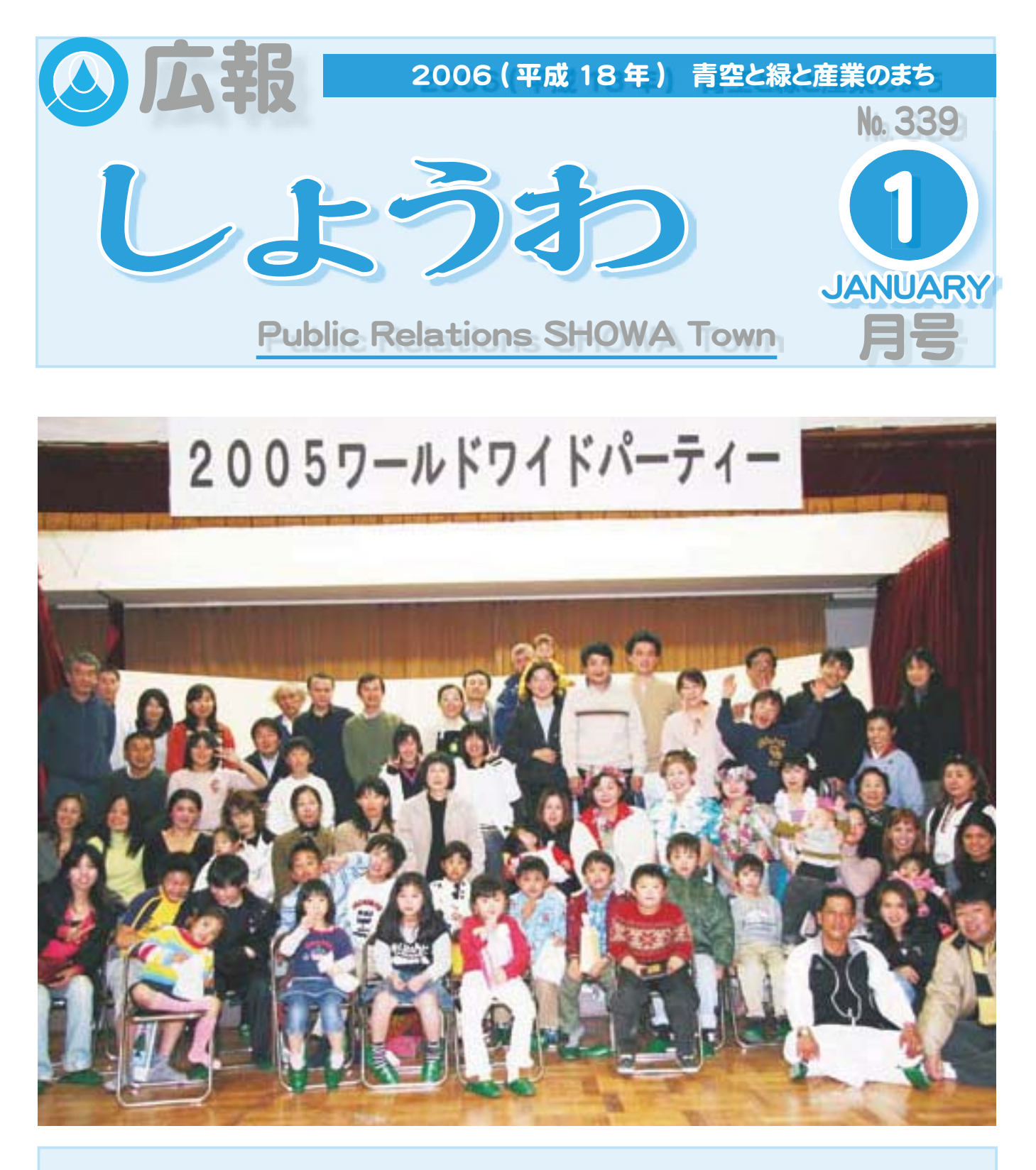

## ワールドワイドパーティー

2005 フールドワイドパーティーが行われました。 このパーティーは、「昭和町国際交流を進める会」 が企画運営を行い、町内及び近郊に住む外国人の方 を交えて、日本舞踊やフラダンス、南米音楽の演奏 など盛りだくさんの楽しい催しを行い交流を深めま した。

## CONTENTS (おもな内容)

●年頭のごあいさつ ●ふるさと絵画コンクールの入賞者が決定しました ●昭和フェスティバル 2006 が行われます ●消防団出初式をご覧ください

●ファミリーサポート講座及びいきいき講座

BM和町公式ホームページに今すぐアクセス!⇔<br>QRコード(二次元バーコード)の読み取りに対応した携帯電話をお使いの方は、右のQRコードを読み取ることで、簡単にアクセスができます。<br>なお、接写モードで認識しにくいときは、標準モードに切り替えたり、カメラの明るさの設定を暗くしてみてください。

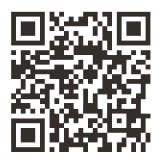

#### 広報 しょうわ 2006.1 N o 339

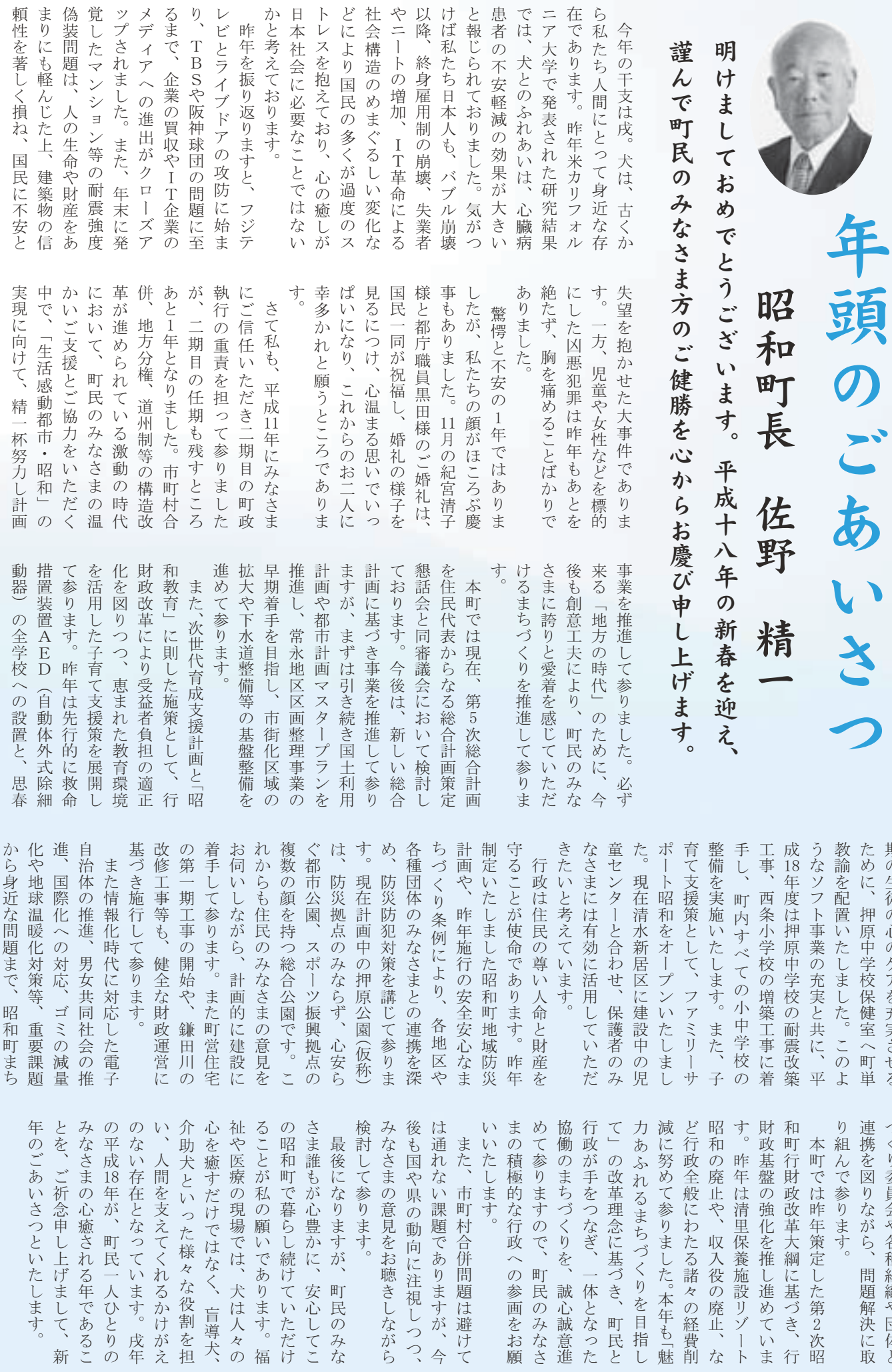

ߜ߹↸䎬ᤘߢ߹㗴ߥりㄭࠄ߆

広報 しょうわ 平成18.1.1 2

教論を配置いたしました。このよために、押原中学校保健室へ町単期の生徒の心のケアを充実させる

り組んで参ります。 連携を図りながら、

づくり委員会や各種組織や団体と

問題解決に取

KOHO SHOWA 2006.1 N o 339

 $\frac{1}{2}$ 

3 広報 し

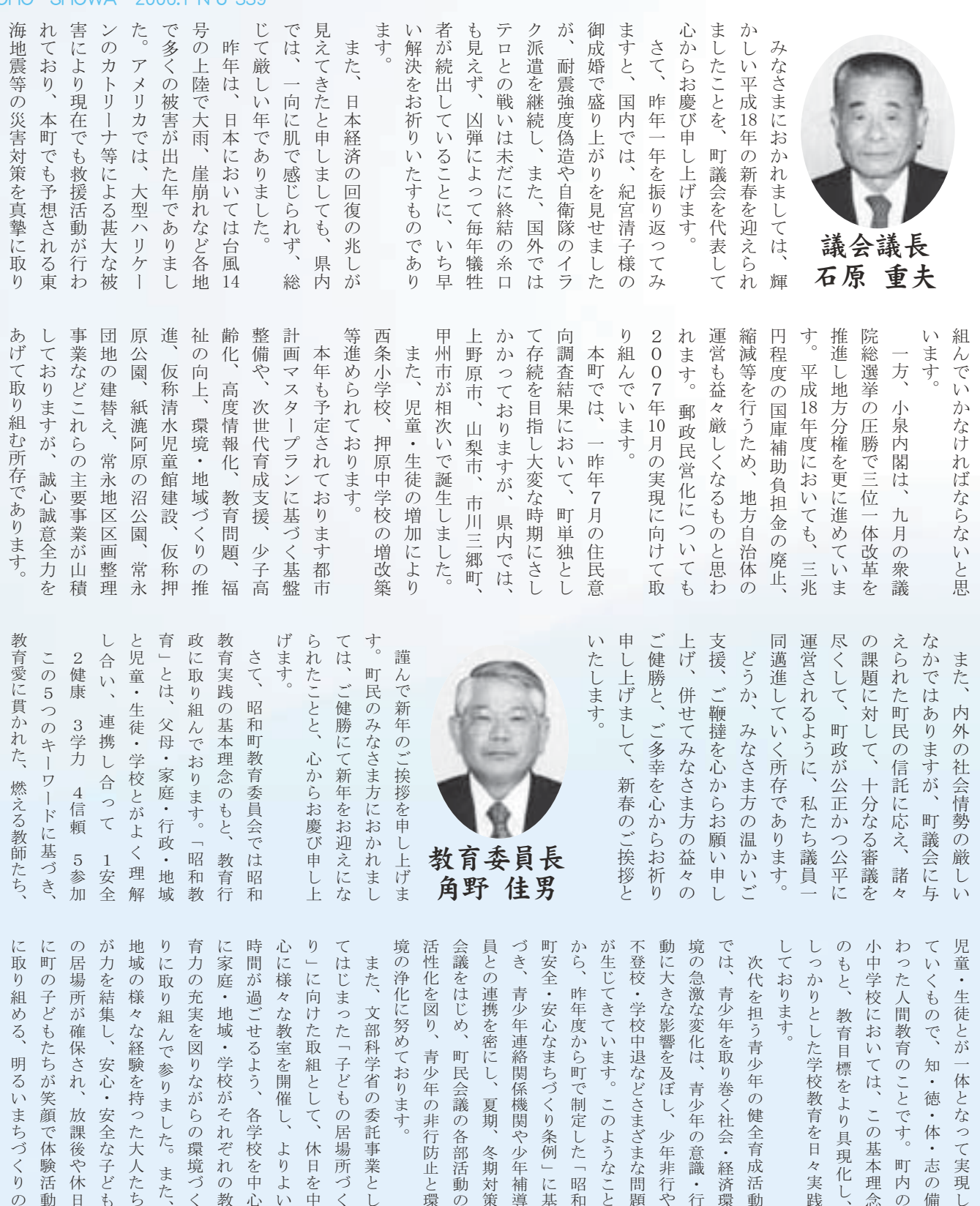

㛎ᵴേߢ㗻╉߇ߜߚ߽ߤሶߩ↸ߦ ભᣣ߿ᓟ⺖䎬ࠇߐ⏕߇ዬ႐ᚲߩ ߽ߤሶߥోᔃ䎬ߒ㓸⚿ࠍജ߇ ߜߚੱᄢߚᜬ䏉ࠍ㛎⚻ߥޘ᭽ߩၞ 䎬ߚ߹䎭ߚߒ߹ࠅෳߢࠎ⚵ࠅขߦࠅ ᢎߩࠇߙࠇߘ߇ᩞቇၞኅᐸߦ ᤨ㑆߇ㆊ߁ࠃࠆߖߏ䎬ฦቇᩞࠍਛᔃ ࠃࠅࠃ䎬ߒ㐿ࠍᢎቶߥޘ᭽ߦᔃ 䎭ߔ߹ࠅ߅ߡദߦᵺൻߩႺ ᵴᕈൻࠍ࿑ࠅ䎬㕍ዋᐕߩ㕖ⴕ㒐ᱛߣⅣ ຬߩߣㅪ៤ࠍኒߒߦ䎬ᄐᦼ䎬౻ᦼኻ╷ ߈ߠ䎬㕍ዋᐕㅪ⛊㑐ଥᯏ㑐߿ዋᐕዉ ߚߒቯߢ↸ࠄ߆䎬ᤓᐕᐲࠄ߆ ߣߎߥ߁ࠃߩߎ䎭ߔ߹ߡ߈ߡߓ↢߇ ᰴઍࠍᜂ߁㕍ዋᐕߩஜో⢒ᚑᵴേ ߦะߚߌข⚵ߡߒߣ䎬ભᣣࠍਛ め、 間教育のことです。町内の ので、知・徳・体・志の備 徒とが一体となって実現し める、明るいまちづくりの か確保され、 組んで参りました。また、 担う青少年の健全育成活動 教育目標をより具現化し、 こもたちが笑顔で体験活動 \*を図りながらの環境づく **『地域・学校がそれぞれの教** な教室を開催し、よりよい :努めております。 1り、青少年の非行防止と環 **Sを密にし、夏期、冬期対策** 年連絡関係機関や少年補導 〈心なまちづくり条例」に基 ·度から町で制定した「昭和 こています。このようなこと **'変化は、青少年の意識・行** す。 こした学校教育を日々実践 、な経験を持った大人たち 」せるよう、各学校を中心 〈部科学省の委託事業とし 校中退などさまざまな問題 影響を及ぼし、少年非行や た「子どもの居場所づく {し、安心・安全な子ども た取組として、休日を中 おいては、この基本理念 町民会議の各部活動の ሶߩ߽ߤዬ႐ᚲߊߠ 放課後や休日 整備推 す。 ます。 わの り<br>れ進教ま 建設 小原 おり する の児 補強 以上 全国 良施 ます。 第に セン 学校 ますと、 ールにも、引き続き努力して参りま きっかけとなるウイークエンドスク 年頭のごあいさつとさせていただき して ます。 に選 受賞 ご理解とご協力をお願い申し上げ  $\Leftrightarrow$ 押 ߈ߛߚߡߖߐߣߟߐߏߩᐕ㗡 䎬ߍߒ↳㗿߅ࠍදജߏߣ⸂ℂߏ 䎭ߔ߹ࠅ  $\frac{1}{2}$ 町の学校教育環境を振り返ってみ 環境を考慮した学校施設の

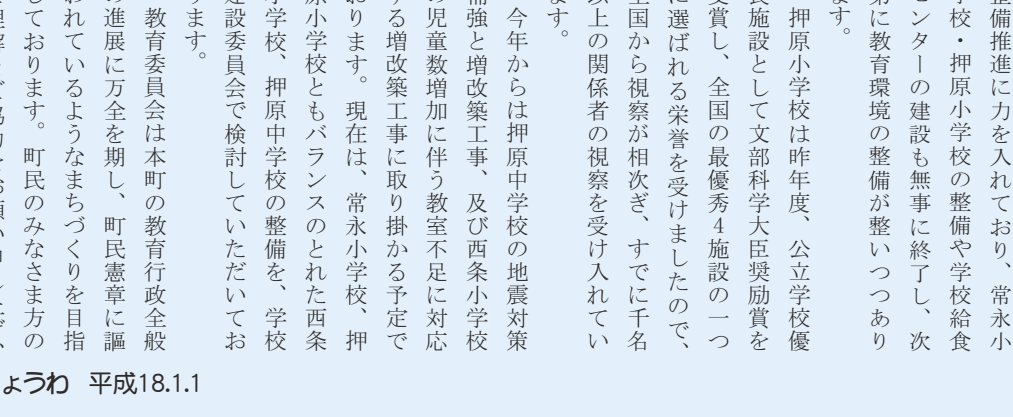

#### 広報 しょうわ 2006.1 No 339

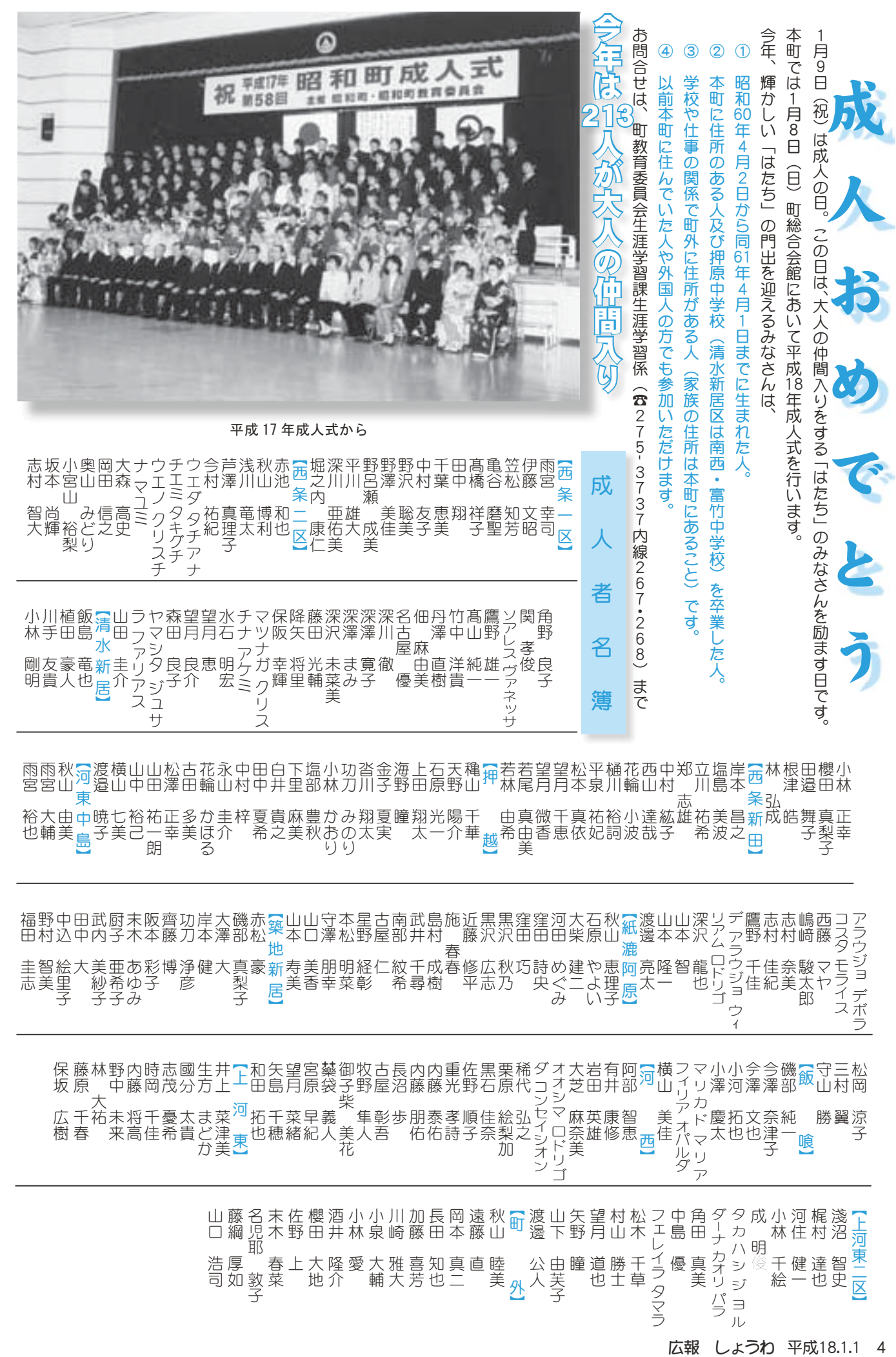

#### KOHO SHOWA 2006.1 N o 339

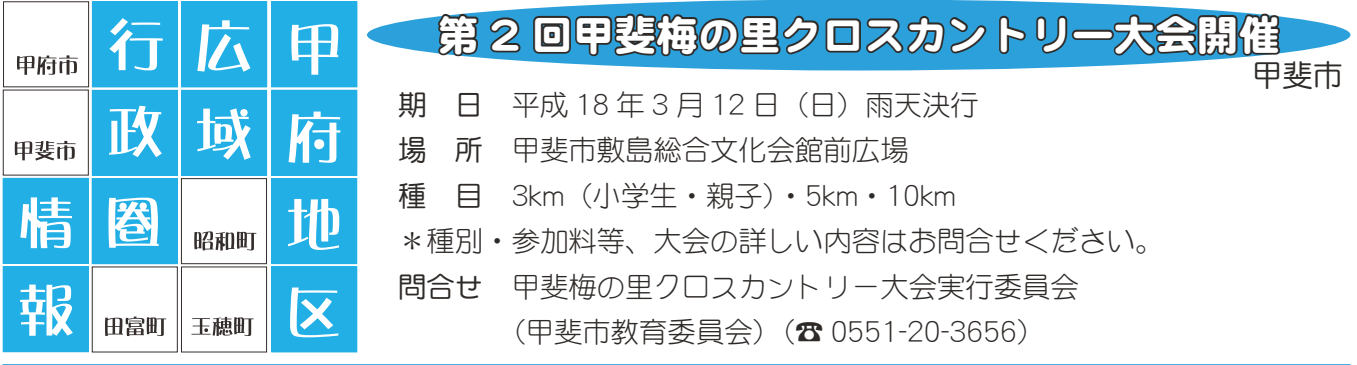

## 第9回「ふるさと絵画コンクール」の入賞者が決定しました

甲府地区広域行政圏2市3町の小中学生が「ふるさと絵画コンクール」に応募し、選考委員会において 入賞者が決定しました。昭和町からは、次の方々が入賞されました。

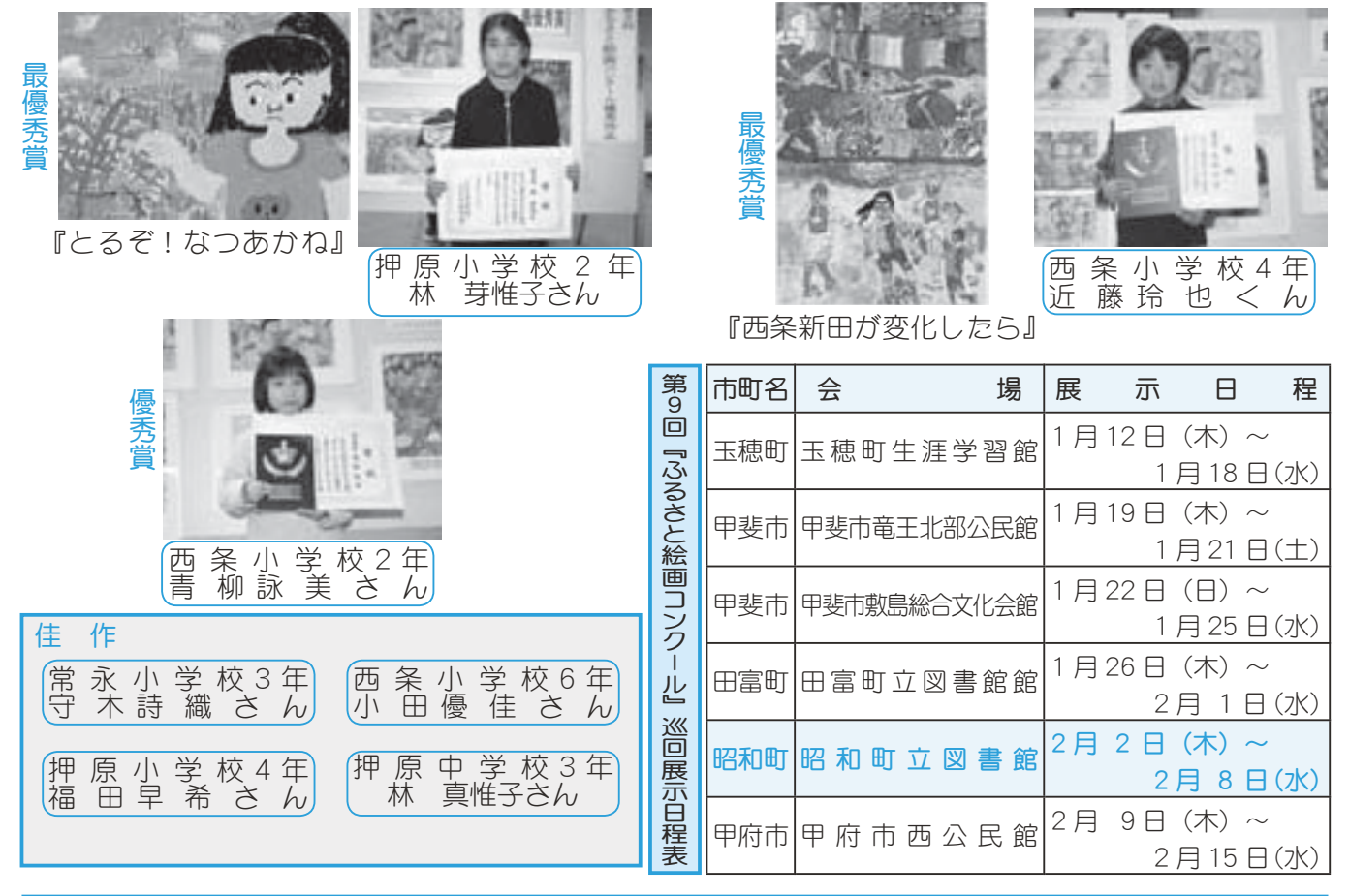

### ふるさとの味・味噌づくり体験参加者募集

甲府市

#### 味噌づくり体験 in 湯村温泉郷

なかなか自分ではできない、味噌作りを指導付きで体験できます。その後は、心まで温まるほうとうを 囲みます。

- $\Box$  時 平成 18年2月11日 (土) 午前 10時~
- 場 所 甲府市·湯村温泉郷
- 内 容味噌作り (指導あり)、ほうとう
- 費 用 1,000円
- 定 員 100名 (応募多数の場合は抽選を行います。)
- 応募方法 官製はがきまたはFAXで、参加される方の氏名、住所、電話番号を明記の上、商工振興課ま で送ってください。
- 締 切 り 平成 18年1月27日 (金) (当日消印有効)
- 問 合 せ 甲府市丸の内 1-18-1 甲府市商工振興課 (☎ 237-5693 FAX227-8065)
- 5 広報 しょうわ 平成18.1.1

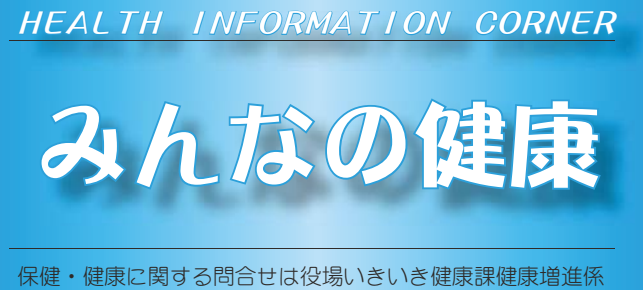

**(☎** 275-2111 内線 252 · 253)

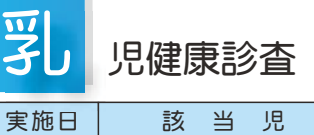

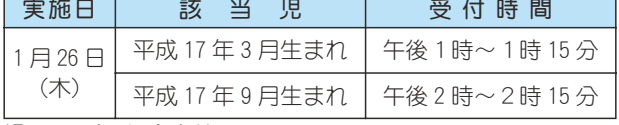

場 所 総合会館

持ち物 母子手帳・健康保険証・印鑑・筆記用具・バスタオル

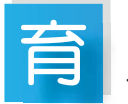

児教室

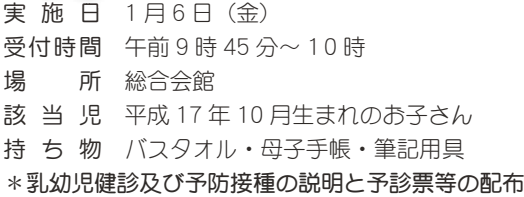

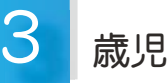

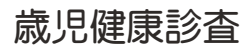

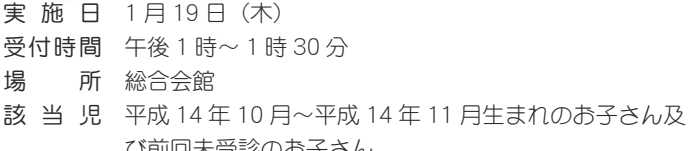

- ひ刖回木受診のおきるん 持 ち 物 母子手帳·3歳児健康質問票·印鑑·尿検査セット他
- \* 地区別で受付時間を設定しますので、詳しくは通知をご覧ください。

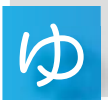

## うゆう子育て広場

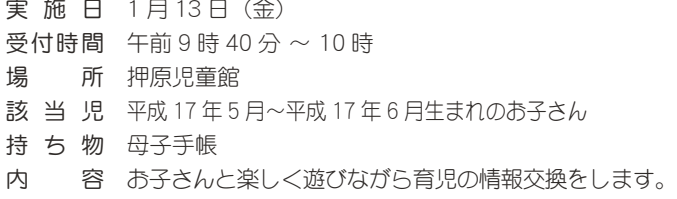

#### ガんCT検診 肺

\*申込みをした方は、忘れずに受診しましょう。 \*受診の際には、受付け時間を守っておいでください。

 $\varXi$ 

子手帳交付及び一般健康相談

- 日 時 1月 6日 (金) 午後1時30分~ 4時00分  $1$ 月 $17$ 日 (火) 午前9時00分~11時30分  $1$ 月25日 (水) 午前9時00分~11時30分
- 場 所 総合会館
- \*母子手帳の交付を希望される方は、印鑑をお持ちください。
- \*予防接種についてのご相談も受付けています。
- \*一般健康相談は 40 歳以上の方を対象に血圧測定、尿検査 などを行っています。
- \*子宮がん検診の申込みを受付けています。印鑑をお持ちく ださい。
- \*総合健診の結果報告会においでになれなかった方には、結 果表をお渡ししています。

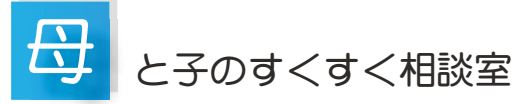

日 時 ( 会 場 ) 1 月 11 日 ( 水 ) 午前 10 時∼ 11 時 30 分 ( 総合会館 ) 1月23日 (月) 午前10時~11時 30分 (西条児童館)

- 対 象 者 昭和町にお住まいの子育て中のお母さん
- \*保健師がご相談をお受けします。育児についての悩みや不安があ りましたら、お気軽にお出かけください。

\*総合会館で実施する日にはお子さんの身体計測も行います。

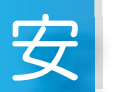

#### 産教室(ようこそ赤ちゃん学級)

実 施 日 1月10日(火)・16日(月)・24日(火)

- $\overline{\Theta}$ 付時間 午前9時20分~正午
- 場 所 総合会館
- $\overline{x}$   $\overline{x}$   $\overline{x$

内 客 母乳育児、お産に関する講義、妊婦体操などの実技 \*お父さんの参加もおすすめします。

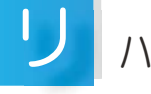

#### ハビリ教室

対 象者 町内に住む身体に障害をお持ちの方 (脳血管疾患後遺症・整形外科疾患など)

- 訓練会場 総合会館 機能訓練室
- 訓練日程 1月11日 (水) · 18日 (水) · 24日 (火) \*参加を希望される方はご相談ください。

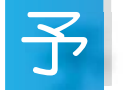

## 防接種の受け忘れはないですか

麻しん・風しんの予防接種は、4月から予防接種法が改正 されますので、未接種の方はご注意ください。

平成18年3月31日までに麻しん・風しん両方の予防接 種が完了されますよう早期接種をお勧めいたします。

- 詳しくは、広報12月号をご覧ください。
- \*予防接種を受ける際には接種券·予診票が必要です。
- \*接種券·予診票がお手元にない方、接種券の有効期限が切 れている方は、上記健康相談の日においでください。

現界るとた味とこ使でみ目うミすルしな」

➎۱გ⣠⣕➏⢳చય⢴ঘ⣓࿒ஜ

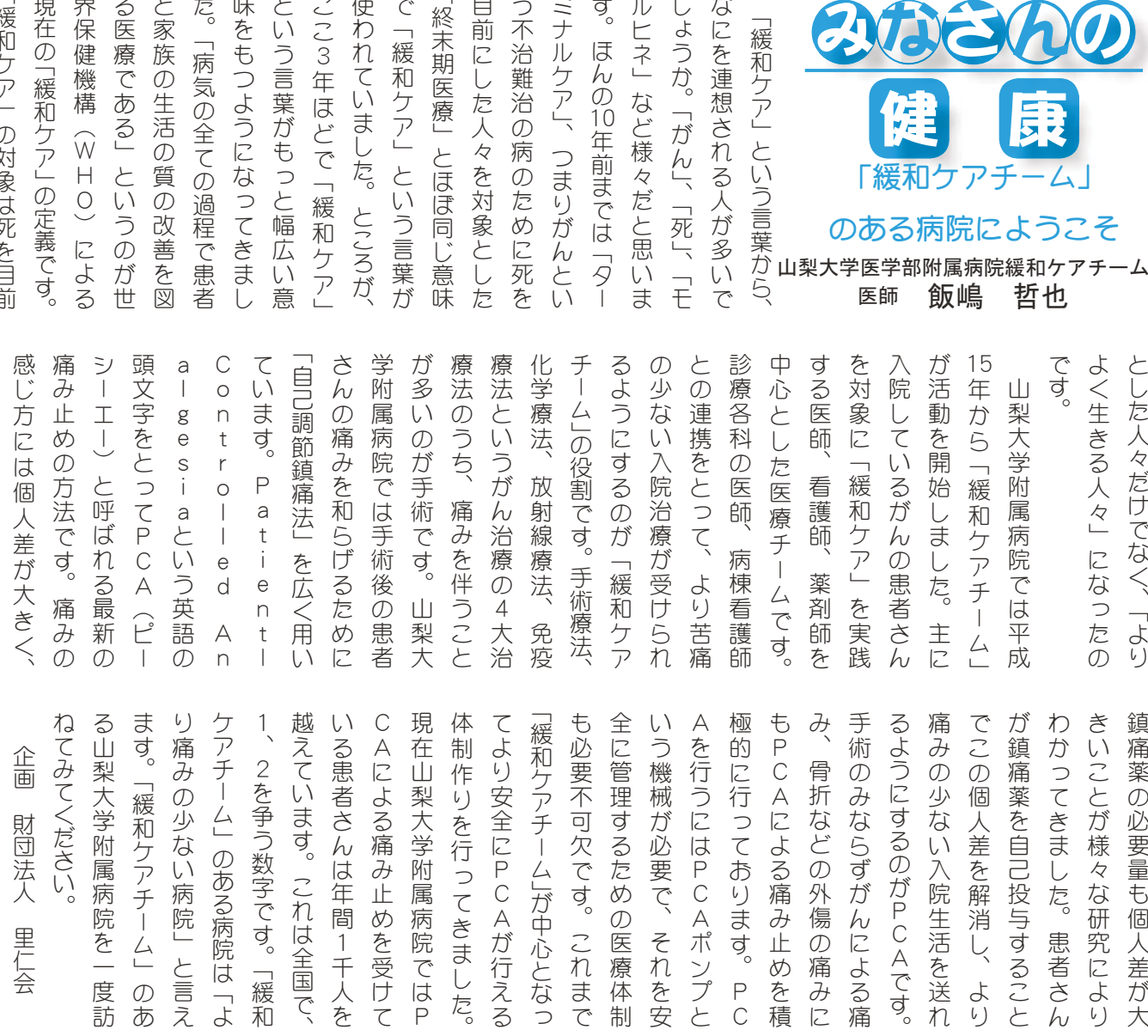

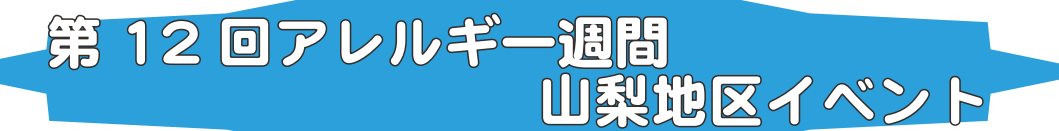

#### 公開講座「アレルギーを考えよう 2006」

山梨大学医学部耳鼻咽喉科では、毎年、財団法人日本アレルギー協会のアレルギー週間における山梨地 区のイベントとしまして、一般の方を対象とした公開講座を開催しております。これは、一般の方にアレ ルギーに対して正しい知識を持っていただくことを目的とした啓蒙活動であり、参加費も無料となってお ります。

- 日 時 平成 18 年 2 月 5 日 (日) 午後 2 時~ 4 時
- 場 所 甲府市総合市民会館 芸術ホール (甲府市青沼 3-5-44)
- 講演内容 県内医療機関に勤務する、それぞれの領域におけるアレルギー専門の先生が、一般の方を対象 にしたわかりやすい講義を行います。

「眼科領域のアレルギー疾患について」「花粉症について」「アトピー性皮膚炎について」「小児気管支喘息 について」「気管支喘息について」その後、会場からの質問にもお答えいたします。

 $*$ 参加は無料、事前の申込みも必要ありません。

問 合 せ 山梨大学医学部耳鼻咽喉科医局 (☎ 273-6769)

## $\ddot{\phantom{a}}$

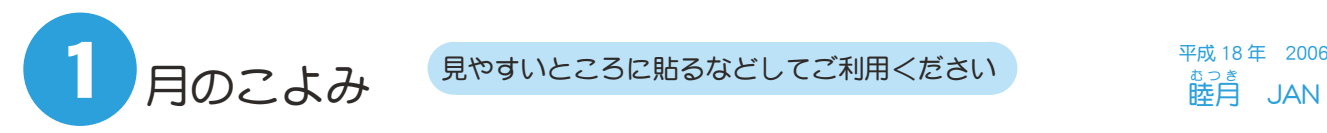

。。<br>睦月 JAN

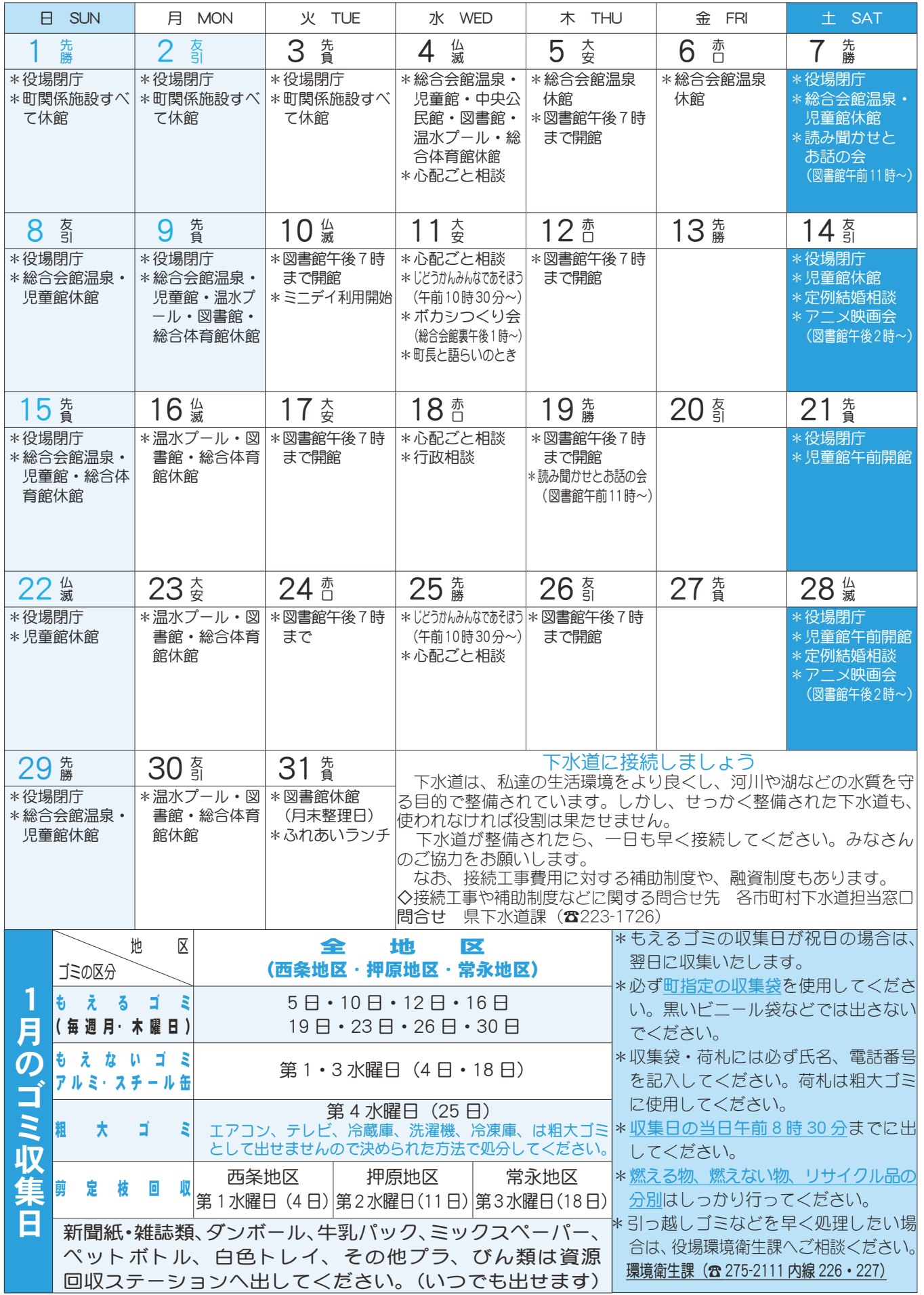

広報 しょうわ 平成18.1.1 8

## 山梨県中学校サッカー新人大会 準優勝

第53回山梨県中学校サッカー新 人大会が11月19日から27日ま で行われ、押原中学校が出場しま した。

 $30 - 70$ 大会 $R$  は、県内 54 $0 - 6$ ガ参加して行われ、11月27日 (日) に韮崎東中学校と決勝戦を行い、 惜しくも敗れましたが、見事準優 勝という結果でした。 押原中学校サッカー部のみなさん

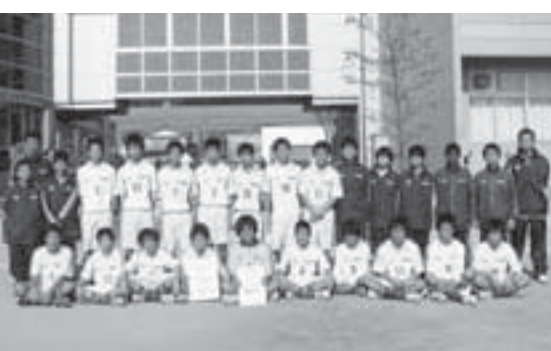

## ~善意ありがとうございます~

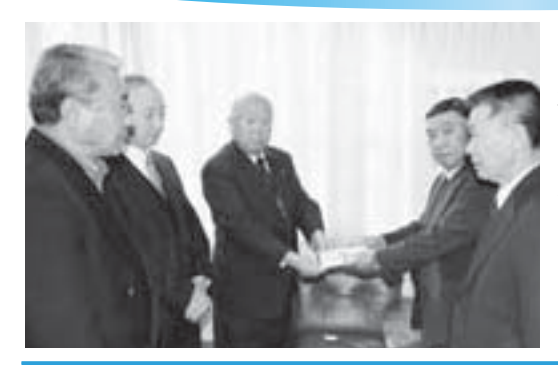

 $\Psi$ 成 $17 \n *T*$   $11 \n *T*$   $24 \n *T*$   $\blacksquare$   $\blacksquare$   $\uparrow$   $\uparrow$   $\uparrow$   $\uparrow$   $\uparrow$   $\uparrow$ 祉協議会では、昭和町商工会(薬袋 常三会長) から、第16回商工会地区 別対抗ゴルフ大会のチャリティー金 (40.050円) を寄付していただきま した。

善意ありがとうございました。

## 調子スケート教室が行われました

11月25日 (金) 甲府市小瀬のア イスアリーナで親子スケート教室が 行われました。

教室には、300人以上の親子が参 加し、指導員からスケート技術を学 んでいました。

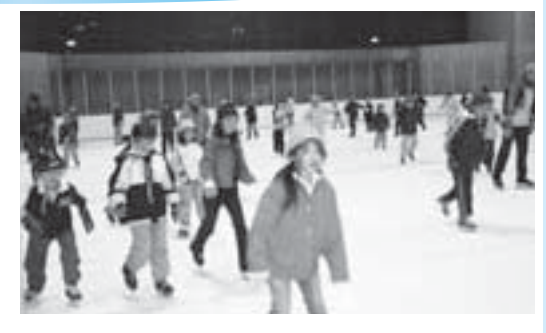

## 第13回地区別ソフトバレーポール大会

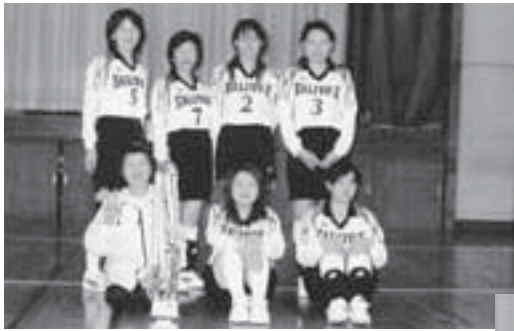

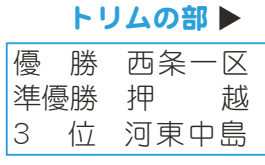

11月5日 (土) 町民体育館におい て、第13回昭和町地区別ソフトバレー ボール大会が、9地区の参加で行われ ました。結果は次のとおりです。

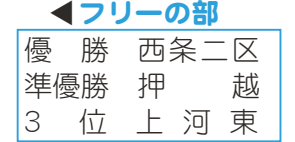

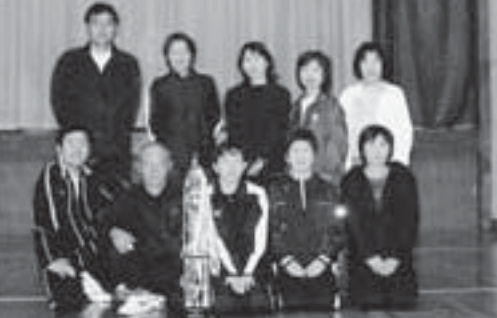

## **精彩です**

- おりに語らいのとき H時 1月11日 (水) 午後1時30分~4時 場所 町長室
- \*あらかじめ役場総務課まで ご連絡ください。 (☎ 275-2111 内線 205)

<mark>心配ごと相</mark>認  $H$  1月4日·11日·  $18 \boxminus \cdot 25 \boxminus$ の水曜日 午後 1 時 30 分  $\sim$  3時 30分 場所 社会福祉協議会

\*あらかじめ社会福祉協議会 までご連絡ください。  $(275 - 0640)$ 

▶行政相談 日時 1月18日 (水)

午後 1 時~3時 場所 町中央公民館2階

\*直接会場へおこしください。 お問合せは役場企画行政課 まで (☎ 275-2111 内線 211)

教育相談

日時 随時 (水·余·土· 日曜日、祝日は除く) 午前9時~午後4時 場所 町中央公民館2階

\*直接会場へおこしください。 お問合せは、カウンセラ-まで (☎ 275-6951)

高婚相談

- 日時 月~金曜日は受付のみ 午前8時30分~午後5時  $$2 \cdot $4$ 土曜日は 午後1時30分~4時 場所 町総合会館 2 階相談室
- \*直接会場へおこしください。 お問合せは、社会福祉協議 会事務局まで (☎ 275-1881) \*なお、随時電話での相談も
- 行っていますので、各地区 相談員までお気軽にお電話 ください。

#### ▶心の健康相談

\*精神保健福祉に関する相談 に応じ、住民の心の健康づ くりを進めます 第2·第4水曜日 午後1時30分~3時 お問合せは、甲府保健所まで  $(237 - 1437)$ **፧፠**∏ዿਢ

ボカシつくり会

日時 1月11日 (水) 場所 町総合会館裏 時間 午後1時~

\*不用犬·猫のお問合せは 役場環境衛生課まで (☎ 275-2111 内線 226)

#### $\Box$ ͌͂ التاطي ひと **が鋼きあげる 21 世紀のまちづくり** ͅވȸ  $\underline{\mathbb{Q}}$ ڰ̧  $\underline{\mathfrak{m}}$ **ESHEIDHANILLI**

## 昭和町男廿共同参画推進だより個

 $\frac{26}{10}$ 

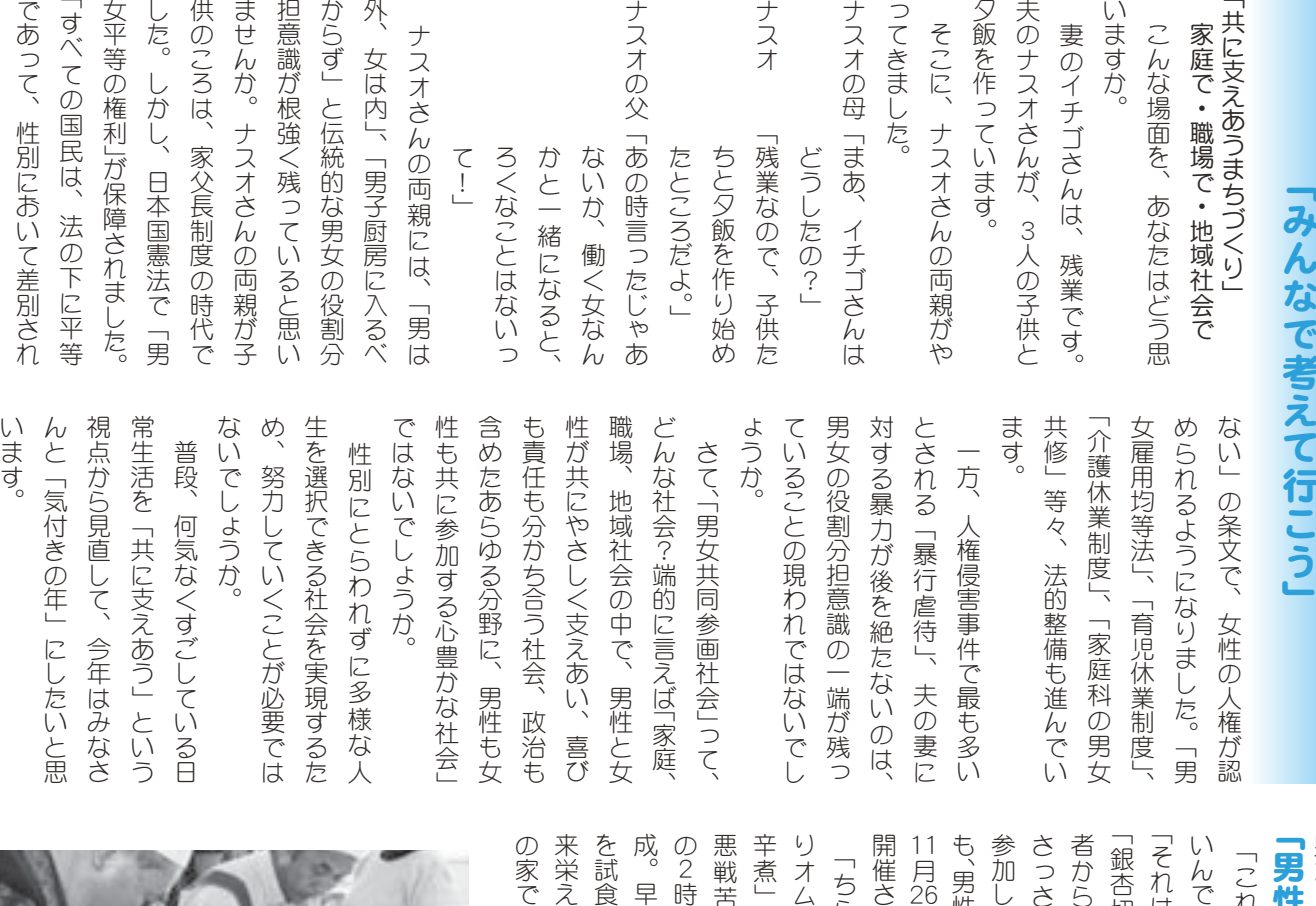

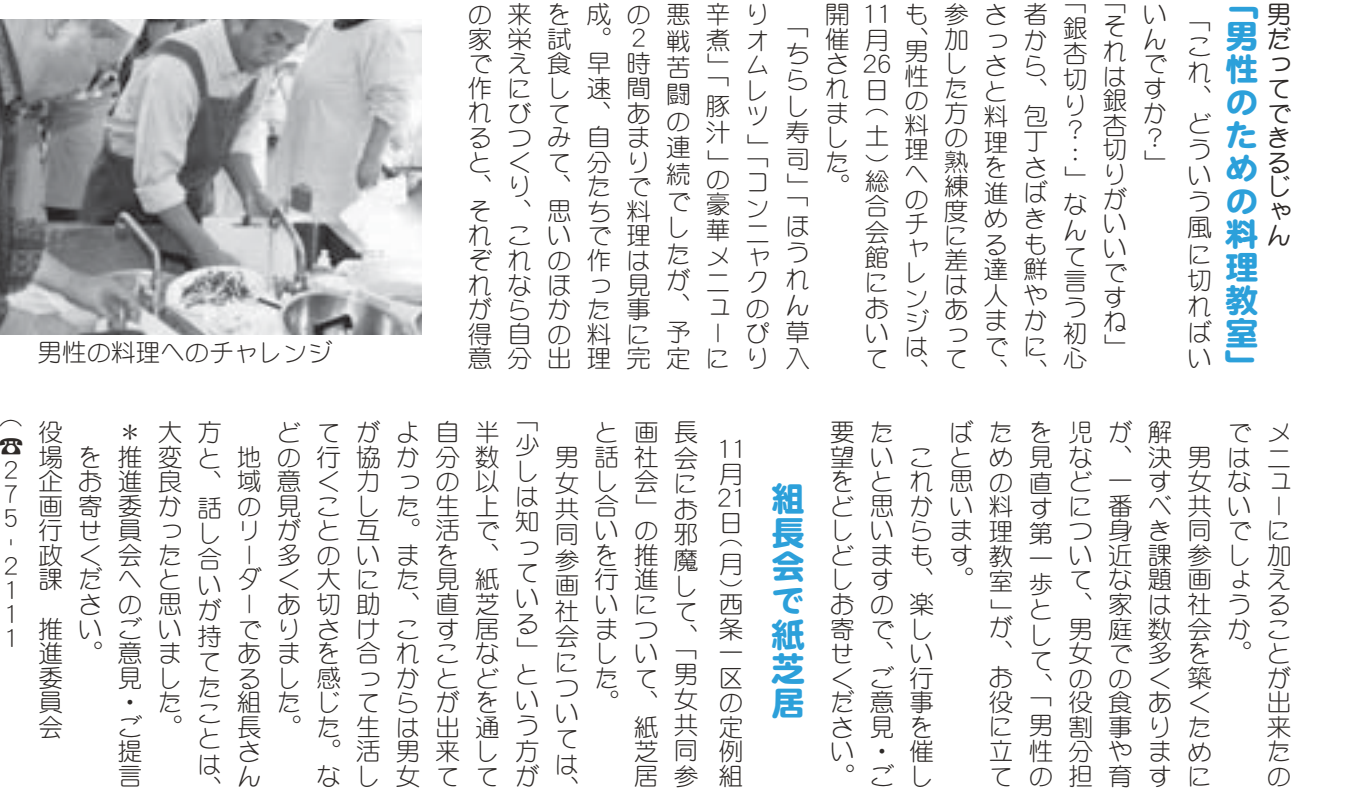

 $\ddot{a}$ 

内線213)

⡏⡑➃

ƣ

広報 しょうわ 平成18.1.1 10

## 冬の昭和の一大イベント

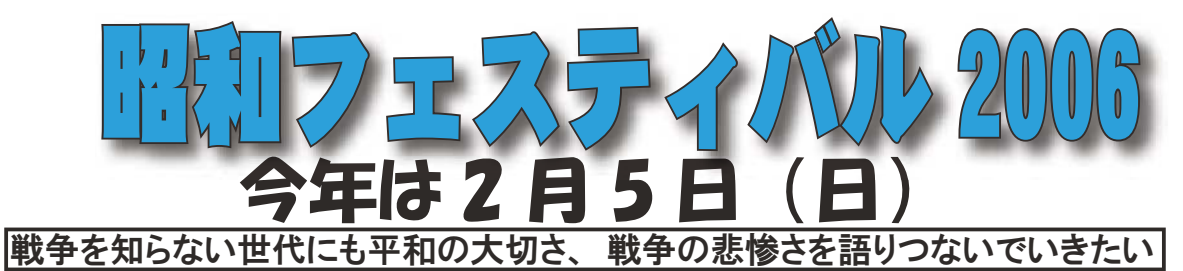

戦後 60 年を迎えて、実行委員会では、あらためて平和を考え、平和の大切さを共感しあう機会に しようと午前・午後の実行委員会企画イベントを柱に総合会館で多彩な催しや展示を計画しました。 楽しみ学ぶー日、どうぞご近所お誘いあわせてお越しください。

詳細は、直前に全戸配布されますプログラムをご覧くださし

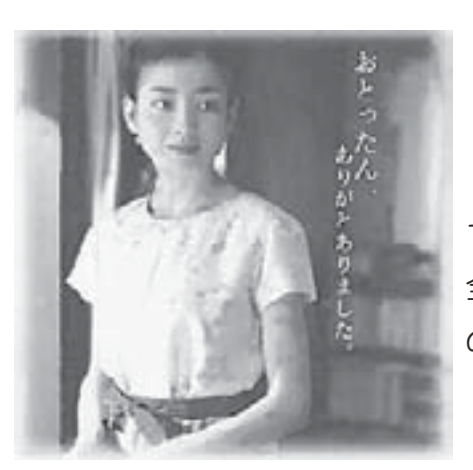

### 午前10時開場・10時15分上映開始

映画「父と暮らせば」上映会

暗い映画館の中では嗚咽や鼻をすする声など観客が皆、涙し ていることが伝わります。この映画には原爆の残酷なシーンは、 全く出てきませんが原爆で生き残った人々の苦しみ、死んだ人 の願いが語られています。

•••この映画を通して、「これから先」を考え、語り合えるよ うご家族でご鑑賞ください。

## 戦後60周年を記念して、実行委員会企画ニ大イベント!

### 午後1時開場·1時30分上演開始

NHK編「戦争を知っていますか一語り継ぐ女たちの体験」より

## 語り芝居「あの日私は」上演会

関西の老舗劇団「関西芸術座」の4人の女優がそれぞれ1話を語る!

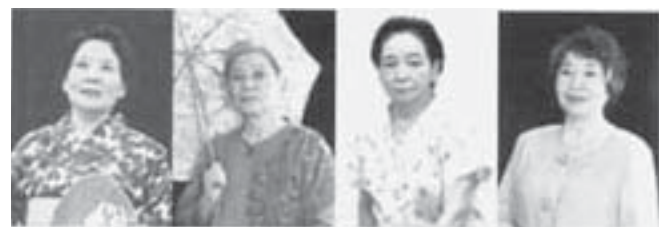

昭和フェスティバル実行委員会

社会教育委員の会議・生涯学習推進員会・母子愛育会・ 食生活改善推進員会 · 環境保健委員会

事務局・町教育委員会 牛涯学習課(☎ 275-3737) 問合せ

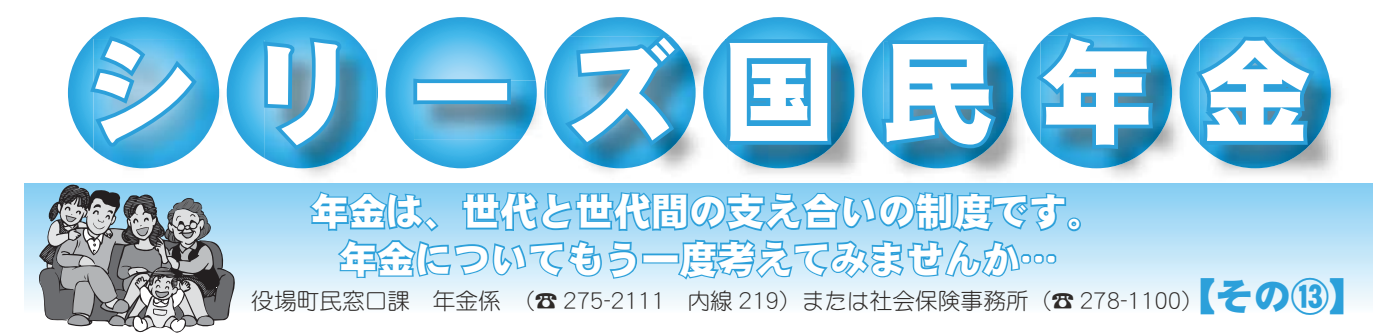

## 加入の記録をつなぐ基礎年金番号

結婚や就職、退職などで種別が変更になったら届出が必要です。何度も種別変更があって、 これまでの自分の年金加入状況が分からなくなってしまうということもあるかもしれません。 そこで役に立つのが基礎年金番号です。基礎年金番号とは、1人の人が一生をとおして一つ の年金番号を使用するというものです。これにより、加入する年金制度が変わっても、記録 が分かるようになっています。

基礎年金番号は青い表紙の年金手帳に記載されています。オレンジ色の年金手帳や厚生年 金被保険者証をお持ちの人には基礎年金番号通知書が送付されています。問合せの際などに 必要ですので年金手帳と共に大切に保管しましょう。

## 年金の加入記録を把握していますか

老後や、もしものときなどに確実に年金を受けられるよう、年金の加入記録を把握してお きましょう。

#### 年金手帳はありますか

年金手帳は手元にありますか。会社員は事業主がまとめて保管してい る場合もあります。所在を1度確認しておきましょう。2冊ある人は役 場国民年金係へお問合せください。

### 加入記録を問合せましょう

基礎年金番号により、年金の加入記録が分かります。年金手帳や 基礎年金番号などを持って社会保険事務所で調べてもらいましょう。

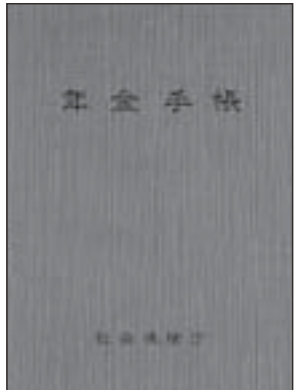

▲国民年金手帳

#### 保険料を納めていなっかった期間については相談を

調べた結果、保険料を納めていなかった期間があったら、相談して みましょう。

保険料を納め忘れていても2年以内であればさかのぼって納めるこ とができます。また免除期間や特例期間、猶予期間分の保険料は、加 算がつくことがありますが10年以内まで追納できます。第3号保険 者の届出もれは平成17年4月以降は全ての期間分を特別に資格期間 に算入できます。

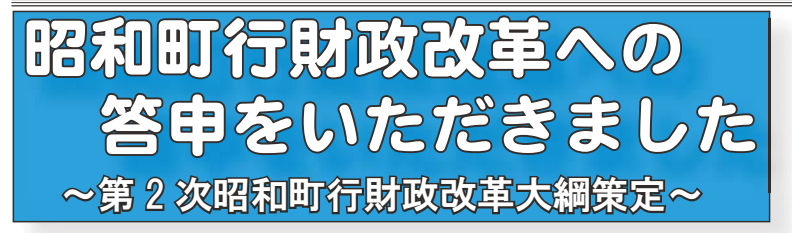

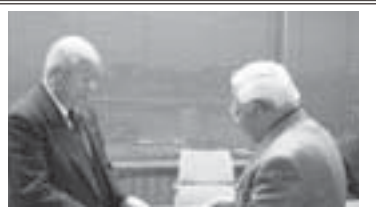

12月1日に開催された第9回昭和町行財政改革審議会の席上にて、諮問事項の審議が終了 したことを受けて、小池会長から佐野町長へ答申書が手渡されました。行財政改革審議会の 委員のみなさんには平成17年3月22日委嘱以来、12月1日までの間、全9回の会議を開 催し、諮問事項及び住民生活に密接に関係する重点改革項目を集中的かつ慎重に審議してい ただきました。 佐野町長へ答申書を手渡す小池会長

#### ~行財政改革審議会の答申~

本町は市町村合併を行わず当面単独でのまちづくりを推進していくこととなった。 財政力が豊かな昭和町といえども今後は右肩上がりの経済は望めず、限られた財源 を有効に利用することが行政運営の基本となってくる。

また多様な住民ニーズへの対応や、新しい課題への対応など地方分権時代での行 政の役割は益々重要になってくる。このような状況下では、横並びの政策ではなく 地域の特徴を活かした昭和町独自の政策を立案することができる行政システムの確 立が不可欠である。さらには限られた財源で近隣の市以上の質の高い行政サービス を提供するためには、行政と住民の役割を明確化し、住民意見を積極的に取り入れ ながら住民参画の推進を図ることは勿論、NPOや民間企業などの多様な団体や組 織が行政参加できる体制を構築し、協働によるまちづくりを進めることが最も適し ていると考える。

本町の行革として今後特に必要な事項は、住民と行政の協働を推進するための情 報公開の徹底を進め行政の説明責任を果たすことや、住民と行政の役割を明確にす ることであろう。何もかも行政が行うことは行政の肥大化を招き、効率の良い行政 運営を望めない。本町は今まで、恵まれた財政力により受益者負担の軽減を図り県 内でも群を抜く住民の負担軽減を行ってきたが、これからは昭和町の良い伝統や施 策は残しながらも時代に合わない制度や合理的ではないものは改革をし、住民が負 担するところは負担し受益者負担の適正化を断行する気概が必要である。そのため には現在、行政に不足している事業評価システムや評価結果の公表制度など情報公 開社会を見据えた行政職員の技術習得や意識改革が不可欠である。

幸いなことに本町は、他の自治体と比較すればまだまだ財政力が豊かである。多 <の自治体が、大幅な予算削減や事業の廃止、更には住民負担の増加を行財政改革 の取り組みとして実行しているが、本町の行財政改革は単に経費を削減するだけで はなく、住民サービスの向上を目指し推し進めるべきである。当然のことながら現 状に甘んじることなく、新たな財源確保や収納体制の強化なども積極的に推進し安 定した財政基盤を築きあげる必要がある。将来は道州制や再度の市町村合併の検討 など町の行く末を再考する時期も訪れるだろうが、当面は改革により健全財政を維 持しながら町の活性化を図り、単独町でありながらも住民が住み良さを実感できる まちづくりを進めることが重要に思う。

今回、策定された第2次昭和町行財政改革大綱を基に行政運営に取り組まれるこ とを期待します。

\*他、個別事項として補助金、受益者負担金等のあり方についても答申をいただきました。

\*行財政改革に関する問合せ先 役場政策法制課 政策係 (☎ 275-2111 内線 287) 行財政改革ノススメ NO13 町では審議会の答申やパブリックコメントの結果により、第2次昭和町行財政改革大綱を策定いたしました。 大綱の内容や答申の詳細は、今後、広報やホームページでみなさまにお知らせして参ります。また、図書館内「行 政資料」コーナーにも大綱を用意してありますので、ご覧ください。

## 温水プールから講座のお知らせ

#### 『エアロビクス』参加者募集!

日 時 【午後の部】 講師:曽根 真由美 先生

1月18日~3月29日(毎週水曜日全11回) 午後2時00分~午後3時30分 【夜間の部】 講師:保坂 貴子 先生

1日18日~3日22日(毎週水曜日全10回) 午後6時45分~午後8時00分

場 所 町立温水プール2階 スタジオルーム 対 象 町内在住の成人の方

定 員 各20名(定員になり次第締切ります)

持ち物 利用回数券(3,000円)と上履き (ヒモ等で調節でき底が厚めのもの)をご用意ください。

申込み 1月10日 (火)午前10時から受付します。(電話、またはプールのフロントで受け付けます)

#### 『アクアビクス教室』開催のお知らせ!

「アクアビクス」とは?水中で行うエアロビクス(有酸素運動)です。泳げない方でも水と親しむことが  $\vec{c}$   $\vec{c}$   $\vec{c$ 果的な筋力の強化、シェイプアップにつなげていきましょう!

また、より多くの温水プール利用者の方々に参加していただくため自由参加とさせていただきます。募 集はいたしませんので参加ご希望の方は、開始時間5分前までにプールサイドにお集まりください。

日 時 1 月 18 日~3 月 22 日 ( 毎调水曜日全 10 回 ) 午前 10 時~午前 11 時 場 所 町立温水プール 講 師 勝 清美先生

受講料 無料(利用回数券が必要です) \*町内の方…利用回数券(大人用12枚つづり3,000円)

\*町外の方…1回券 (大人用 900円)

持ち物 水着、スイミングキャップ、タオル

#### 初めての方から無理なく始められる『リラックスヨガ』参加者募集!

今世界的に大ブームのヨガ。初心者向けの特別なプログラムを用意いたしました!体のかたい方·初心 者の方も、無理なく体のゆがみをとり、筋肉をひらいていきますので、安心して始められます。解剖学的 な観点から、日本人の骨格に合わせて考えたポーズを、呼吸に合わせて、ゆったり行っていきます。

ヨガの呼吸とポーズで自律神経を安定させ、心身ともにリラックスする事で、ダイエット効果・美容効果・ 筋力、免疫力のアップ・ゆがみ、肩こり、腰痛、冷え性の改善など、さまざまな効果が期待できます。 ヨガで、 バランスのいい心と体を作ります。是非、この機会にヨガの効果を体感してください。皆様のご参加をお 待ちしております。

日 時 1月13日~2月10日(毎週金曜日全5回) 午後7時00分~午後8時30分

場 所 町立温水プール2階 スタジオルーム 対 象 町内在住の成人の方

#### 講師 望月 玲子先生

対 象 町内在住の成人

定 員 各20名(定員になり次第締切ります)

持ち物 利用回数券(3,000円)、動きやすい服装、手ぬぐいかタオル(ポーズの補助に使用)をご用意ください。 注意点 食後2時間後、もしくは空腹でご参加ください。

申込み 1月6日 (金)午前10時から受付します。(電話、またはプールのフロントで受け付けます) 以上の申込み・問合せは 町立温水プール (☎ 275-9811)

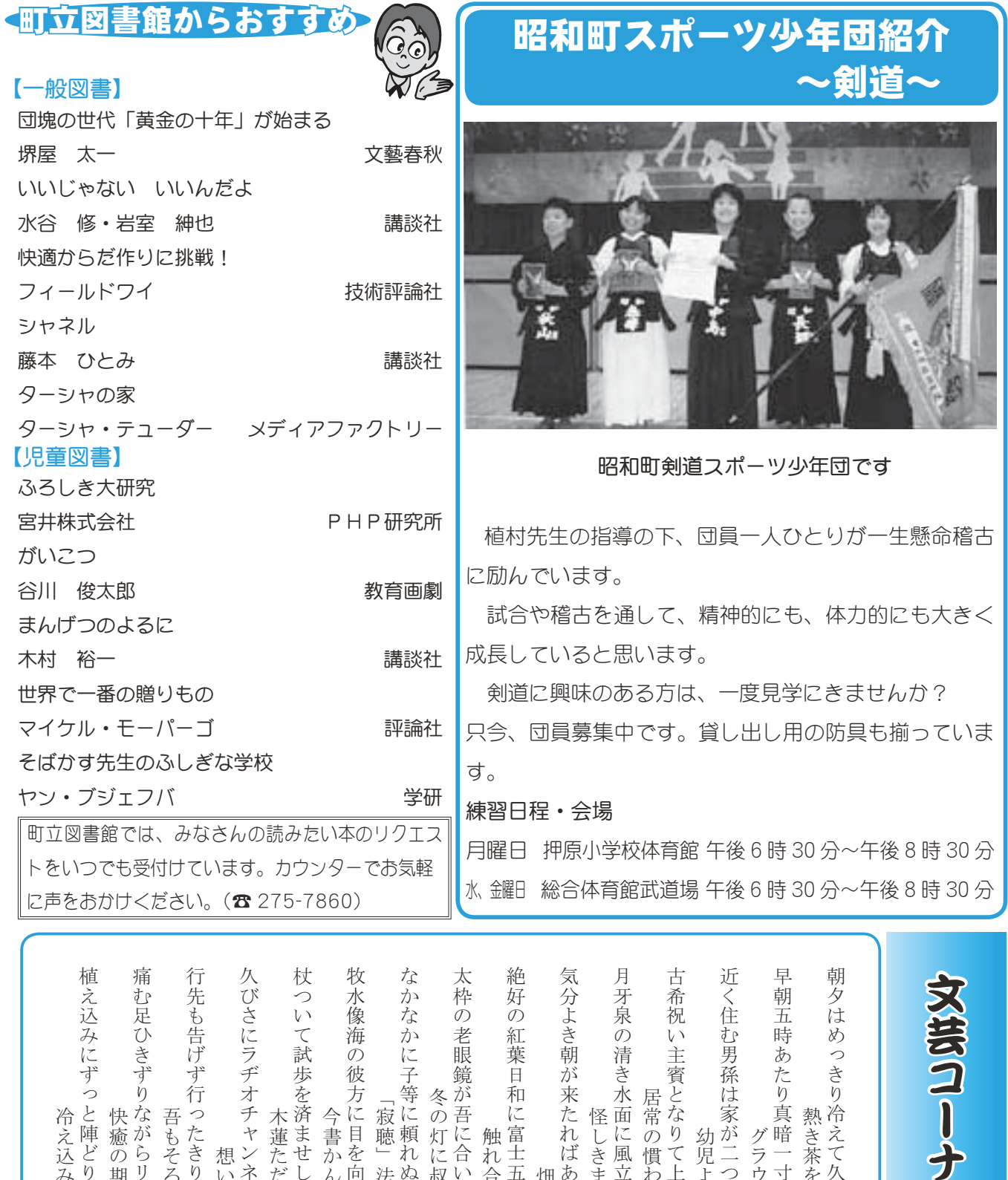

ߡ᧪ߒࠄ⨹ࠅߤ㒯ߣ䏉ߕߦߺㄟ߃ᬀ ߫ࠇߺᕁࠅ߈ߚⴕ䏉ߕߍ๔߽ⴕవ ߡߒߦ⡊࡞ࡀࡦ䏔࠴ࠝ࠵ߦߐ߮ਭ ߡ߈ᦞ⿷ߒߖ߹ᷣࠍᱠ⹜ߡߟ᧟ ߡߌะࠍ≼/ߦᓐᣇߩᶏ᳓' ਂ⢛߇๋ߧࠇ㗬ߦ╬ሶߦ߆ߥ߆ߥ ߦᐳߡࠅߥߣ辰ਥฎᏗ ࠆߍࠈߎ╉ߦ⡬䎳ᴺ䎲 ߊฃߡߣᒻߩᲣߦἮߩ౻ ࠆࠍ⨥ߡߜ┙ߒࠊᘠߩዬᏱ <sup>吊の慣わし立ちて茶を入る(</sup>) ロもそろそろそんな齢にて,たきり思いみれば 5ませし足曵きて >灯に叔母の形見とて受く1に合い - 畑仕事の手順を思うたればあれこれと Hしきまでに深き色なくすEに風立ちて 幼児よりかえり飛び掛りがが二つだと =え込みつのり犬舎に鎮座 陣どり荒らし来て <<br>癒の期待あせるこのごろ がらリハビリを 想いふくらむ深夜放送 キンネル耳にして -書かんとす筆しかと持ち!目を向けて ミ聴」法話に笑いころげる!頼れぬ吾が背丈 グラウンドゴルフへ急ぐ、暗一寸こわい野道さけ  $\kappa$ き茶をたて初秋を楽しむ えて久しぶり ㎾ᐳߦ⥢‹ࠅߩߟߺㄟ߃಄ ࠈߏߩߎࠆߖᦼᓙߩ≶/ᔟ ࠅߚࠅߦ㐷߁ࠃߛߚ⬒ᧁ ߜᜬߣ߆ߒ╩ߔߣࠎ߆ᦠ 触れ合ふ程に人の出盛る富士五湖は ᐜఽࠅ߃߆ࠅࠃ㘧߮ដࠅ ߋᕆ߳ࡈ࡞ࠧ࠼ࡦ࠙ࠣ ᗐ߰ࠄߊᷓᄛㅍ <u>مبر</u><br>۱۳۶۶ 中込 長田 保坂 桑原 今村美智子 松岡 磯部 山田 高野 武内 徳江恵美子 今津 深沢 武内さざ代 山下美津子 㐳↰ሶ ဈ㗅ሶ ⟤ᥓሶ  $\ddot{a}$ ⏷ㇱାሶ ᓼᳯᕺ⟤ሶ ਛㄟାሶ 歌 和子 丑寅 信子 勝代 久枝 知子 玉江 たま 信子 順子 満子

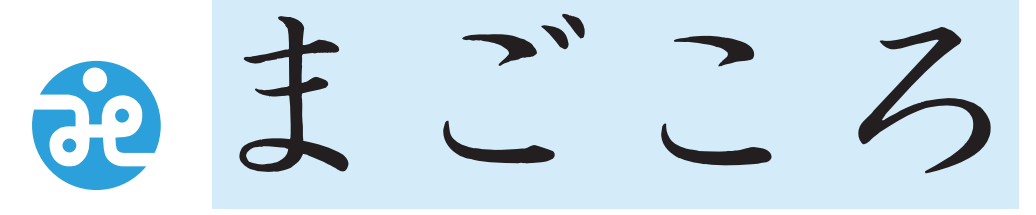

#### 昭和町社会福祉協議会

〒409-3864 昭和町押越616 TEL 275-0640 FAX 275-8018

## 社協だより 第101号

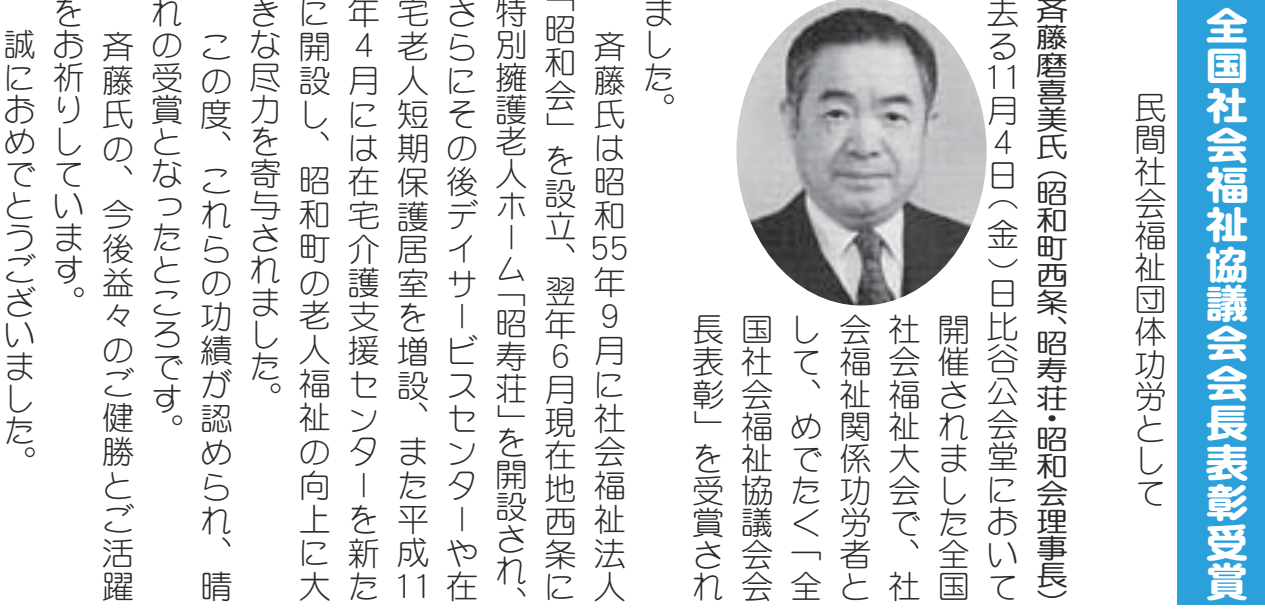

## 「福祉の増進に役立てて!・・

善意ありがとうございました

次の4団体のみなさまから、あたたかい善意が寄せら れました。

\* 36 会 (昭和 36 年押原中学卒業生の同級生の会) 様 発足 45 周年記念として福祉事業にご寄付。

\*昭和町建設安全協議会 様

ふるさとふれあい祭りバザー収益金および親子マス釣 り大会々場設営費をご寄付。

- \*山梨県第4部寺庭婦人会 様
- \* ふたば会 様

いずれも福祉祭り協賛バザー売上収益金をご寄付。 \*よつば会 様 日常の活動費の中からご寄付。

お寄せ頂きましたみなさまからの浄財は、ご趣旨に 沿って活用させて頂きます。みなさまの善意に、心から 感謝申し上げます。

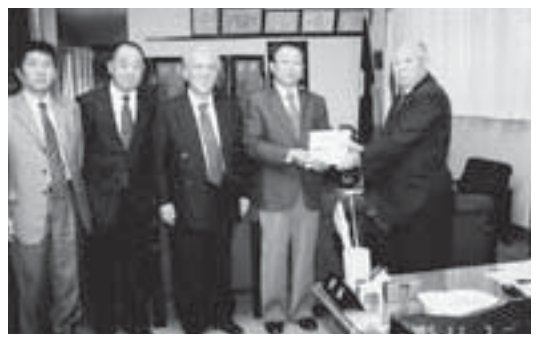

▲昭和町建設安全協議会代表から ▼36 会代表者から、いずれも町長室において

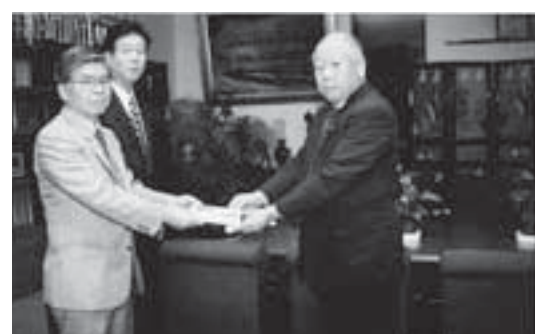

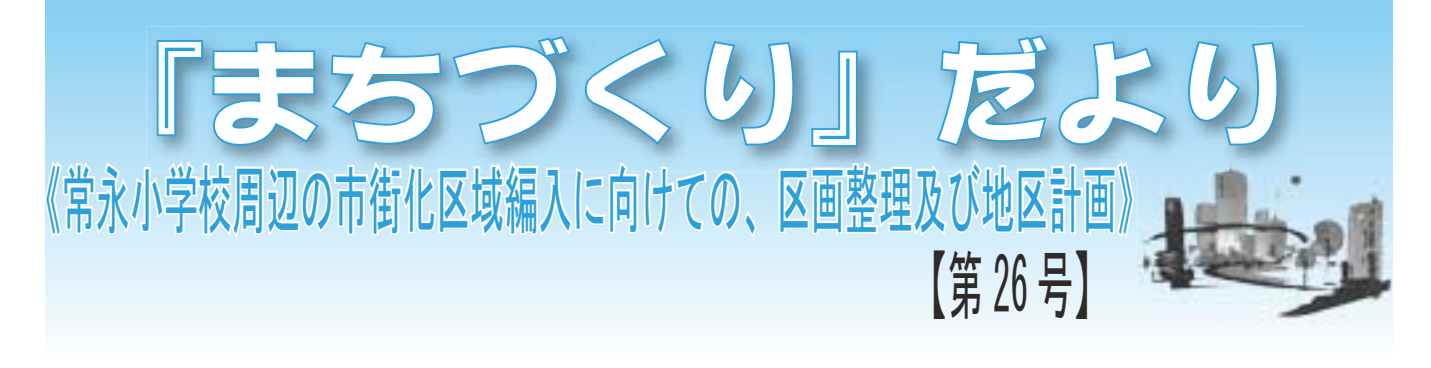

#### \* はじめに

平成18年がスタートしましたが、準備委員会では昨年を振返ると事業の認可に向けた積極的な活動として、土 地所有者との話合いを進めるとともに関係機関との調整を行いながら事業の推進を続けて参りました。 また、本年からは事業認可に向けた本格的な作業を進めますので、ご協力を宜しくお願いいたします。

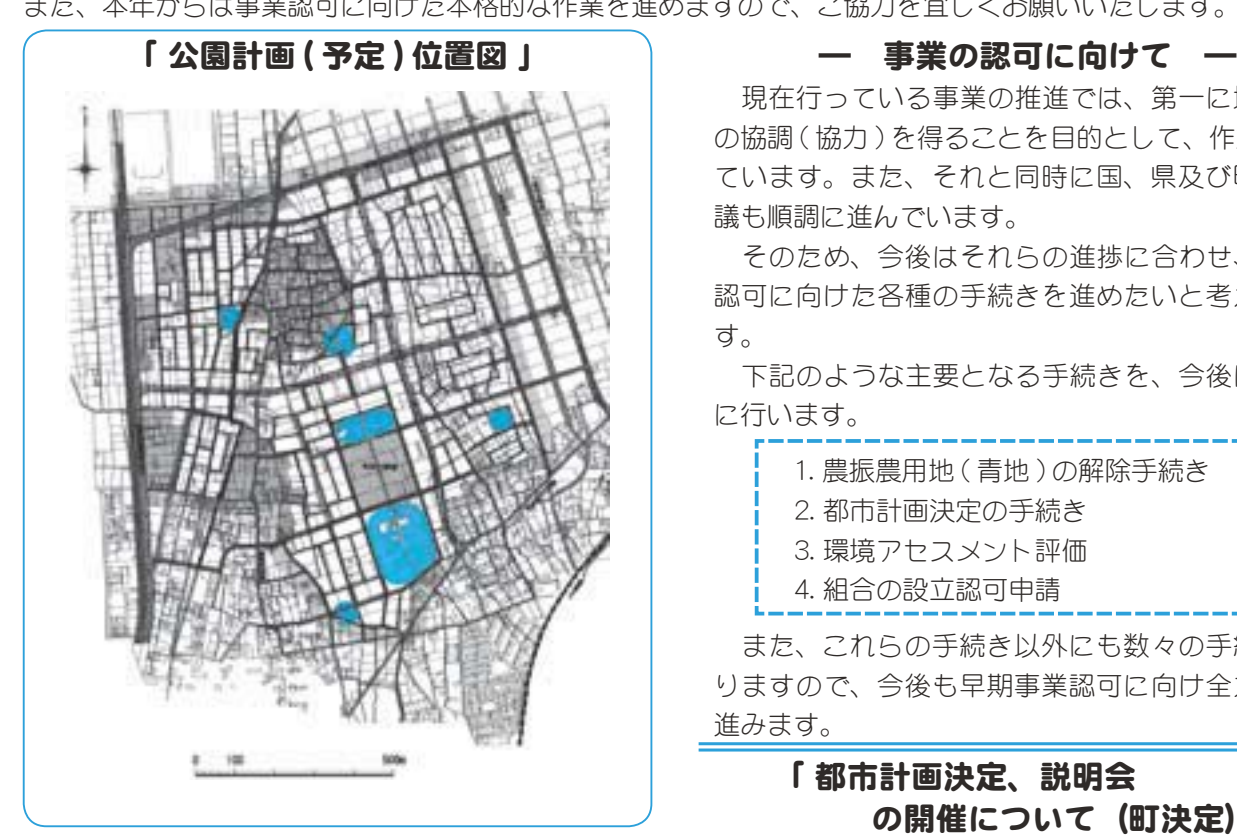

#### く公園整備について >

これまでに紹介したとおり、洪水調整地等の設置位置 や、道路配置計画により公園の位置も概略確定して参り ました。

この公園に設置する施設及び遊具等は、これからの検 討課題になりますが、まずは公園の位置を確定させトー タル的な公共施設整備を計画していきたいと考えていま す。現在の予定では、中央の常永公園を核として地区内 にバランス良く配置し、地区内外からの利便性を持たせ る計画で進めています。

また、公園の位置や設備に関しては、これからも関係 機関や住民との意見交換が必要となりますので、ご理解 とご協力を宜しくお願いいたします。

また、現在計画している公園の位置を上記図面へ掲載 いたします。

現在行っている事業の推進では、第一に地権者と の協調(協力)を得ることを目的として、作業を進め ています。また、それと同時に国、県及び町との協 議も順調に進んでいます。

そのため、今後はそれらの谁捗に合わせ、事業の 認可に向けた各種の手続きを進めたいと考えていま す。

下記のような主要となる手続きを、今後は積極的 に行います。

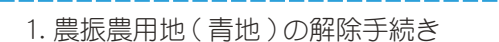

- 2. 都市計画決定の手続き
- 3. 環境アセスメント評価
- 4. 組合の設立認可申請
- 

また、これらの手続き以外にも数々の手続きがあ りますので、今後も早期事業認可に向け全力投球で 進みます。

#### 「都市計画決定、説明会 の開催について (町決定)」

常永地区の区画整理事業に関連した都市計画決定 のため、下記の日程で説明会を開催します。今回は、 町決定部分の都市計画道路、用途地域及び地区計画 に関する事項です。

日 程 平成 18 年 1 月 25 日 (水)

- 時 間 午後7時から
- 場 所 常永小学校 (ランチルーム)

̦̜ͤ͘ࠨࡇ͂ࠨ͉ͅࠨْࠗȂസঌ̹͘ȁ すが、双方で調整しながら谁めますので、ご協力を お願いいたします。

\*詳細は、役場都市計画課にお問合せください。

#### 【問合せ先】

常永土地区画整理組合設立準備委員会

事務局:昭和町役場都市計画課 区画整理係

☎ 055-275-2111 内線 232 · 233

17 広報 しょうわ 平成18.1.1

広報 しょうわ 2006.1 No 339

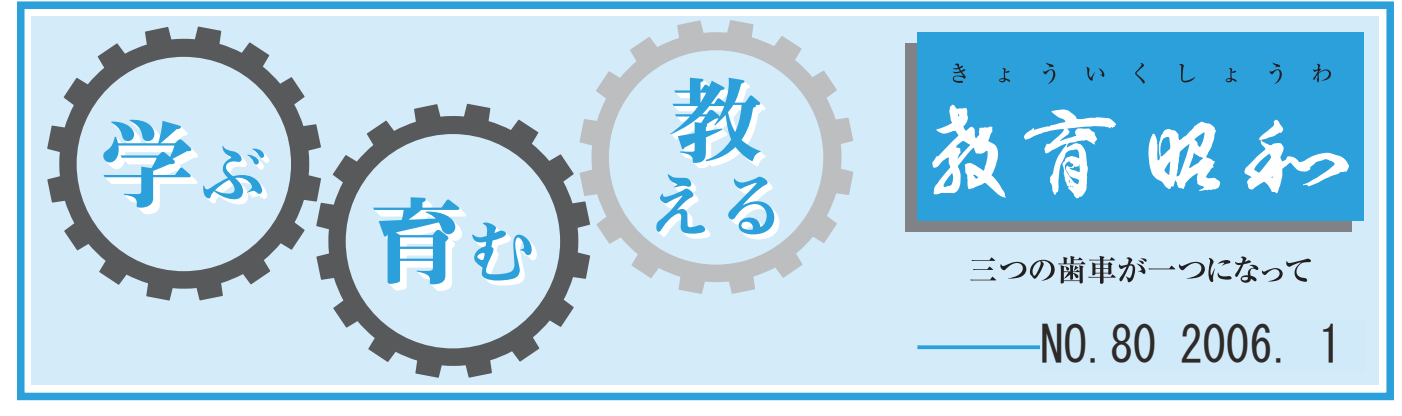

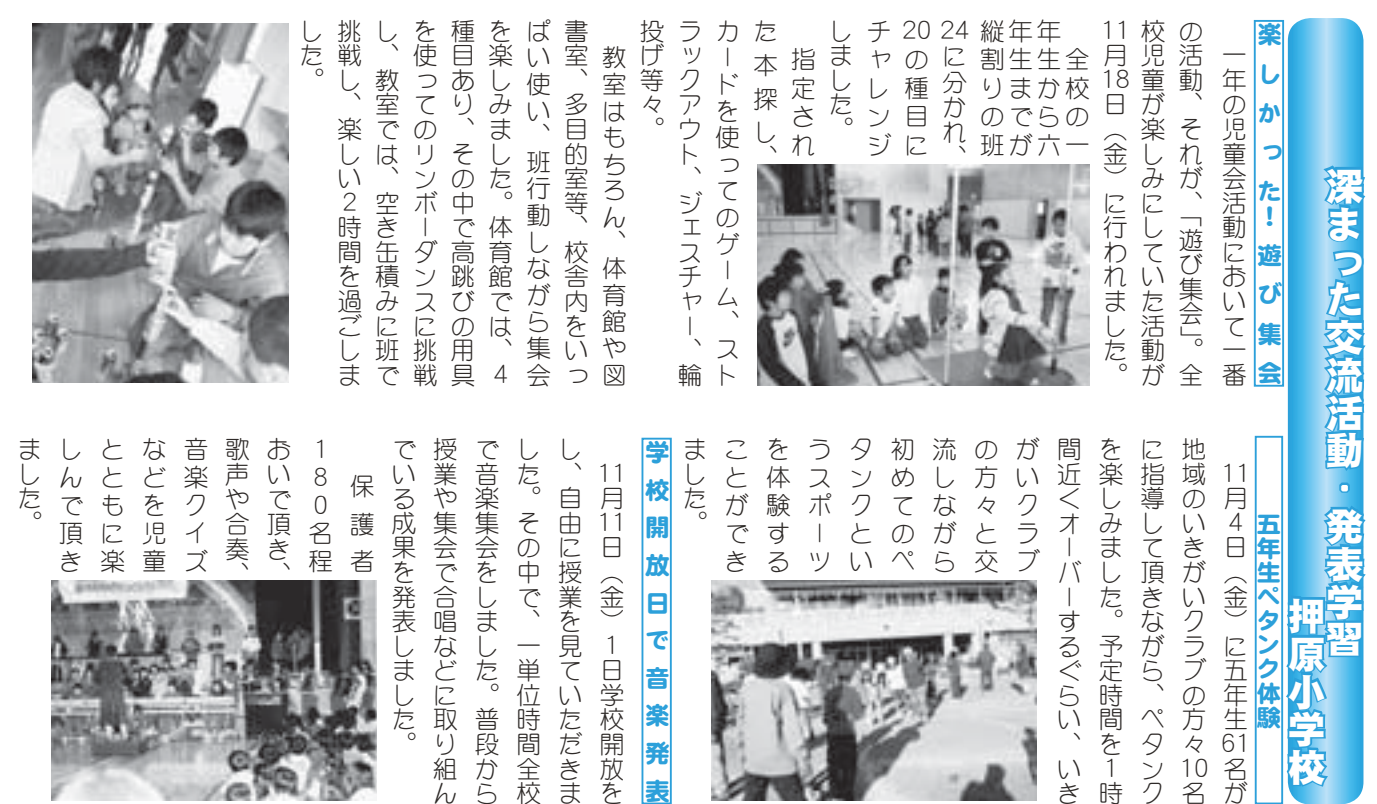

อ

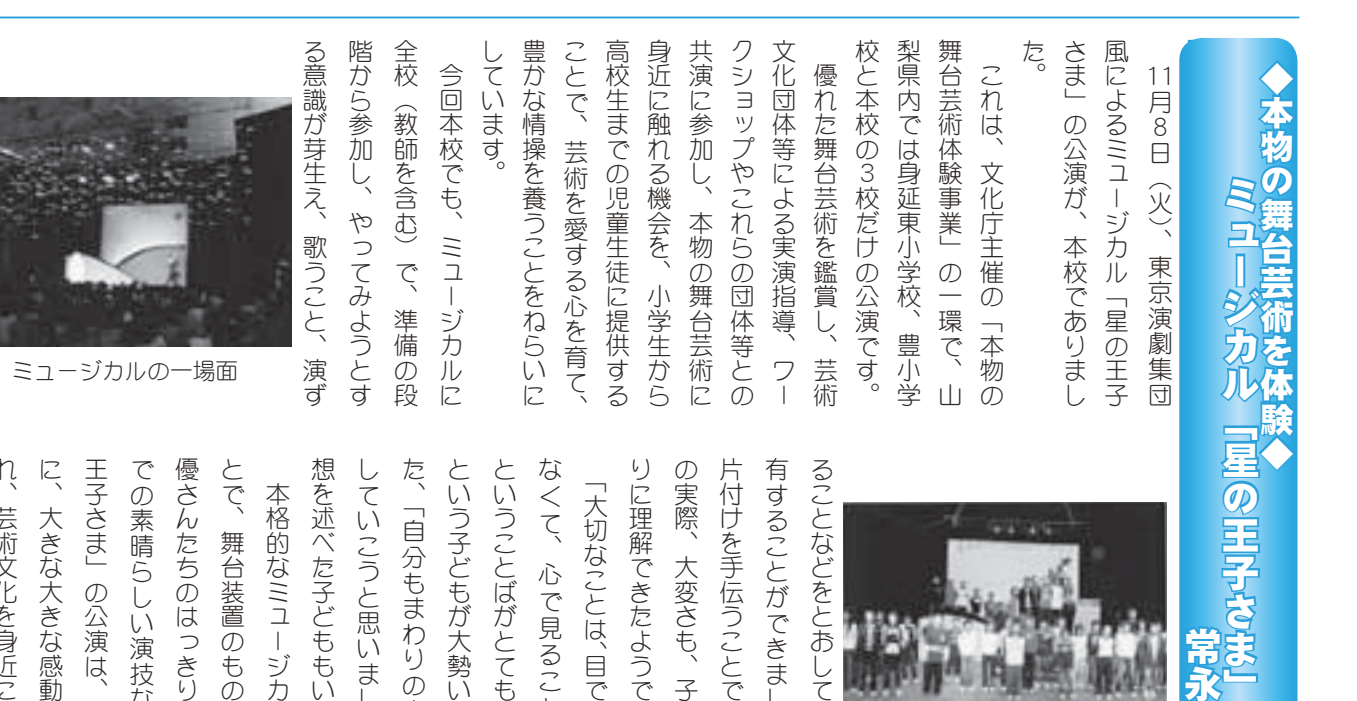

 $\eta$ ができました。 王子さま」の公演は、子どもたち 優さんたちのはっきりとした台詞 想を述べた子どももいました。 していこうと思いました。」と感 での素晴らしい演技など、「星の とで、舞台装置のものすごさ、 ⣎❶ࠝا⣓߃⢰ۜ⢞⣍⢙⢭ ⢰❶ఱ⢓⢯ఱ⢓⢯ۜ൲⣓ဓ⢏⢫⢕ ؐঊ⢛⣃➏⢳⢴❶ঊ⢮⣇⢥⢧ ⢬⢳ளୀ⣋⢝⢍ܿ⢯⢮❶ ➎ି⢳ ⢛⣔⢥⢧⢳⢴➚⢓⣌⢭⢝⢥రত ⢭⢬❶ໍర౾⢳⣇⢳⢟⢚⢛❶ ே⣓⢾⢥ঊ⢮⣇⣇⢍⣃⢝⢥❷ 本格的なミュージカルというこ 芸術文化を身近に感じること ུڒഎ⢯⤍➦❺⣧⣚⤖⢭⢍⢎⢙ 大きな大きな感動を与えてく 俳

⢥❶ ➎ু⣇⣃⣐⣌⢳૽⣓ఱ୨⢰ ⢭⢍⢎ঊ⢮⣇⢒ఱସ⢍⣃⢝⢥❷⣃ ⢭⢍⢎⢙⢭⢵⢒⢭⢫⣇⢰ॼ➚⢥ ⢯⢕⢫❶⢬ࡉ⣍⢙⢭⢯⣔⢦❷ ➏

た、「自分もまわりの人を大切に という子どもが大勢いました。ま

ということばがとても心に残った

の実際、 なくて、心で見ることなんだ。 りに理解できたようです。 片付けを手伝うことで舞台づくり 有することができました。また ることなどをとおして、 ⣌⢰ၑٜ⢬⢓⢥⣊⢎⢬⢟❷ ⢳ष❶ఱ་⢛⣇❶ঊ⢮⣇⢥⢧⢯ ༌ັ⢗⣓ഥ⢎⢙⢭⢬ໍర⢪⢕⣌ ⣍⢙⢭⢯⢮⣓⢭⢐⢝⢫❶ۜ൲⣓ވ 「大切なことは、目で見るんじゃ ➎ఱ୨⢯⢙⢭⢴❶ ࿒⢬ࡉ⣍⣔⢞➛ 大変さも、子どもたちな 感動を共

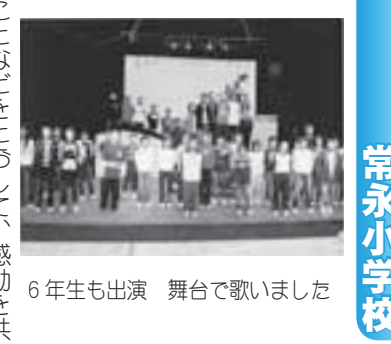

第の話 デュさま

61

10<br>옴

1<br>ਜ਼ਿ

いき

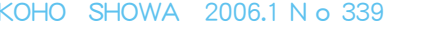

当時を語る塚原省三さん

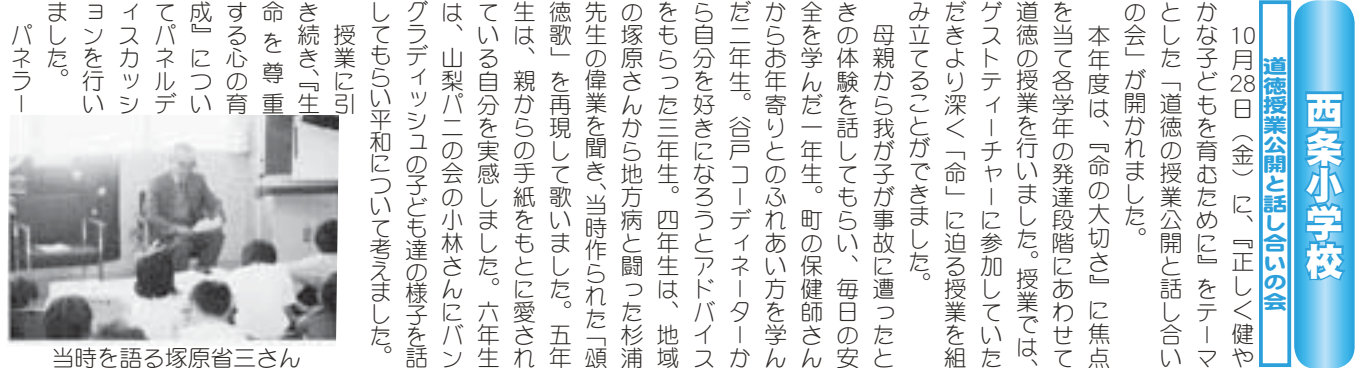

ました。 ます。 も達に語っ 持ち続ける らめないで 目指してい 在はサッカー史上初の車いす監督を サッカーへの熱い思いを持ち続け、 寄せられ、 なげることが出来て良かった」「改 ら生を思うこと」等、それぞれの専 師・海部真美子さんの三人をお招き 澤桂さん、市立甲府病院産婦人科医 原恵さん、元田富町立図書館長・丹 として、役場いきいき健康課長・大 てください さを、子ど ことの大切 スペインへのサッカー留学を経て現 車いす生活となりました。それでも ましたが、卒業後、交通事故に遭い 福祉講話が開かれました。羽中田さ うと思った」などたくさんの感想が めて初心に戻って子どもと向き合お もらったもの。そして自分も命をつ さを認識した」「自分の命は親から 門分野からお話をいただきました。 スとして活躍し将来を期待されてい ストの羽中田昌さんをお招きして、 子ども達に教える大人の姿勢の大切 参加者から「生きている事の尊さを 「子を愛し育むことの大切さ」「死か しました。 「生命誕生のすばらしさ」 んは、韮崎高校時代サッカーのエー した。 夢をあき 11月23日(火)スポーツエッセイ **催祉講話 |車いすから見た世界J** 大変有意義な会となりま

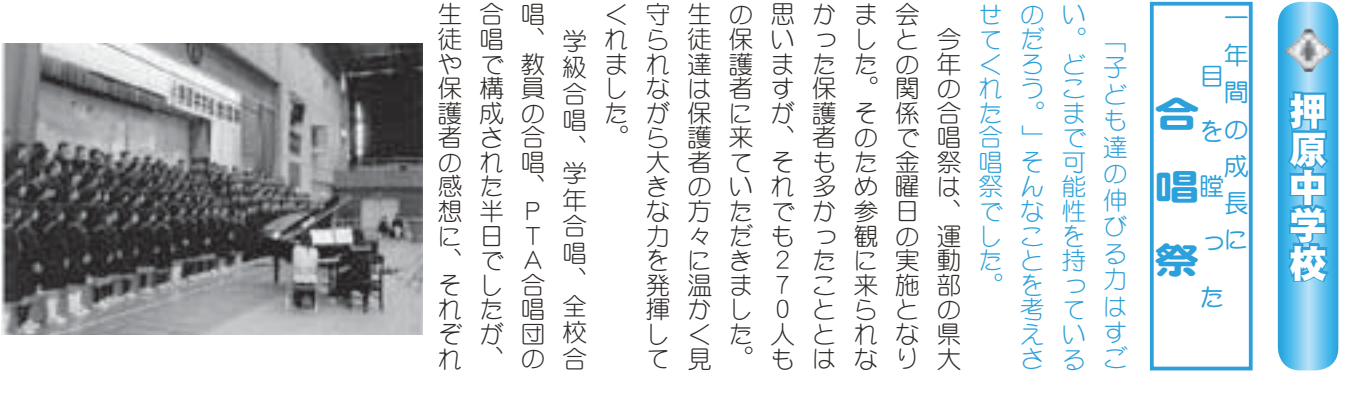

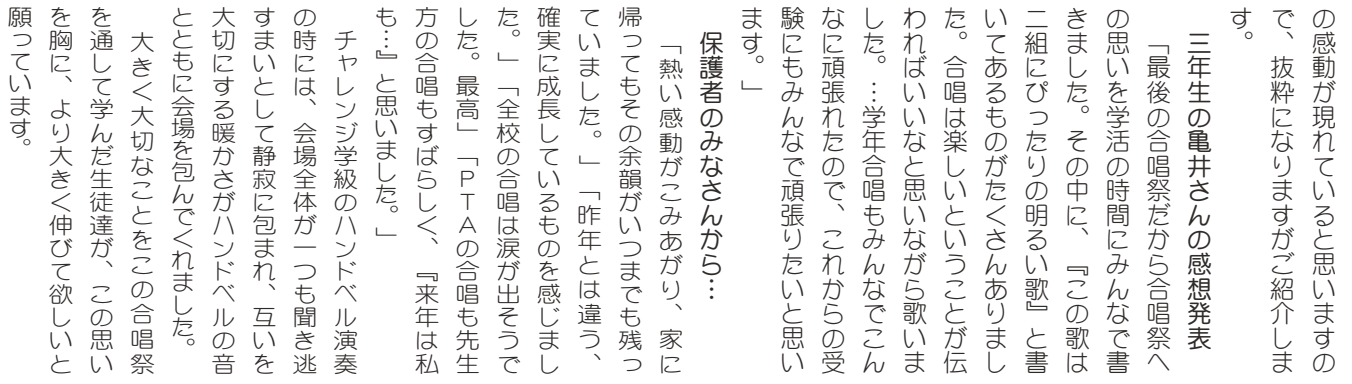

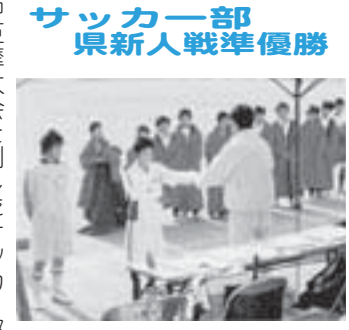

部の励みになるものと思います。 勝では、 勝ち進み決勝に進出しました。決 は ましたが、久々の快挙は他の運動 中巨摩大会を制したサッカー部 県大会でもすばらしい勢いで 韮崎東中に惜しくも敗れ

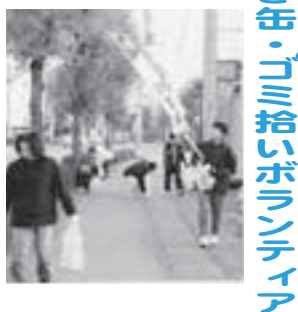

れました。 とめると山のようなゴミが回収さ も含め100人以上が参加し、ま 今年はのぼり旗も用意され、生徒 今年で4年目になるこの活動に、 積極的に関わろうとして始められ 活動が実施されました。 の空き缶・ゴミ拾いボランティア PTAとして地域の環境美化に 11月27日に、押原中学校PTA 広報 しょうわ 平成18.1.1

## 甲府税務署からお知らせ

国税庁のホームページで所得税·消費税の確定申告書が作成できます

国税庁ホームページの「確定申告書等作成コーナー」で作成(プリントアウト)した申告書を税務署 に提出することができます。

国税庁ホームページのアドレスは、 http://www.nta.go.jp/

タックスアンサーホームページのアドレスは、http://www.taxanswer.nta.go.jp

#### 所得税の還付申告

給与所得のある方(源泉徴収税額のある方)で、昨年中に、①マイホームを借入金で取得した場合、 ②多額の医療費を支払った場合、③災害や盗難にあった場合、④年の途中で退職し、年末調整を受けて いないなどの場合に、源泉徴収された所得税が還付されることがあります。なお、還付申告書は、1月 から提出することができます。

#### 郵送で提出

申告書の提出は郵送でも受付けております。

なお、申告書を郵送される場合で申告書の「控」が必要の方は、「控」についても必ずボールペン等 で記載していただくとともに、切手を貼った返信用封筒を忘れずに同封してください。

\* 郵送先 〒 400-8584

甲府市丸の内 1-11-6 甲府税務署

町役場での確定申告

2月16日 (木) から3月15日 (水) まで、所得税の確定申告書は、町役場でも相談・申告を受付けます。

三税共同の申告相談

所得税·事業税·住民税共同の説明会及び確定申告書作成相談会のお知らせ

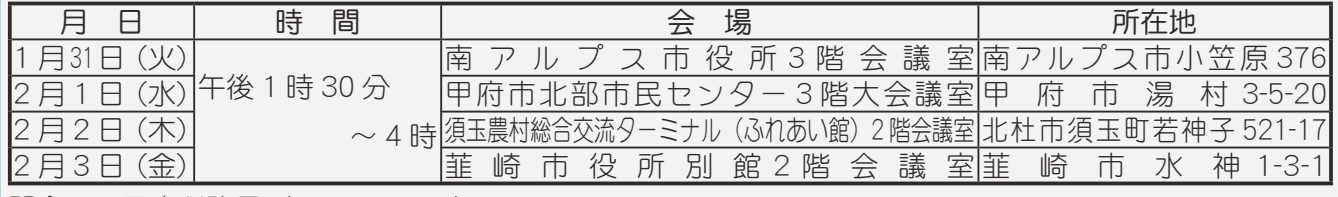

問合せ 甲府税務署(☎ 233-3111)

## 「昭和町消防出初式」をご覧ください

新春を飾る恒例行事として、「昭和町消防出初式」が開催されます。出初式では、規律正しい入場行進、 各種功労章などの団員表彰、小型ポンプやポンプ車による色水の一斉放水などが行われます。また、押原 中学校吹奏楽部の演奏により、式典を盛り上げていただきます。

火災や風水害などから住民のみなさんの生命・財産を守り、地域の安全・ 安心の確保のために活躍している消防団員の勇姿をぜひ、ご覧ください。

日 時 平成18年1月9日 (月) 午前9時~

場 所 押原中学校校庭 (雨天の場合は町民体育館)

#### 消防団員を募集します

消防団では、来年度の消防団員を募集します。主な活動は、火災や災害時の出動、それに対する訓練また、 各地区の諸行事への参加などです。地域の安全·安心のためぜひ、ご協力をお願いいたします。 問合せ 役場企画行政課 行政係 (☎ 275-2111 内線 212)

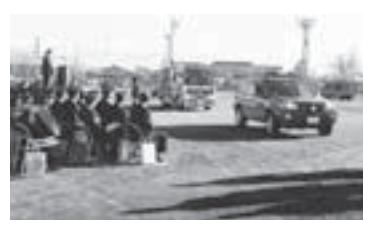

## 「ファミリーサポート講座」及び「いきいき講座 のご案内

### ɖȶέηςȜεȜΠ࣒जȷນ

 ̄ファミリーサボートとは、育児を手伝ってほしい人からの依頼に応じて、子供の一時預かりなどの支援を行うもの で育児を手伝ってほしい人、手伝える人を会員組織にして、町(ファミリーサポートしょうわ)がその運営を行います。 厚生労働省が進める子育て支援を強化する施策のひとつで、町次世代育成支援地域行動計画に基づく事業です。

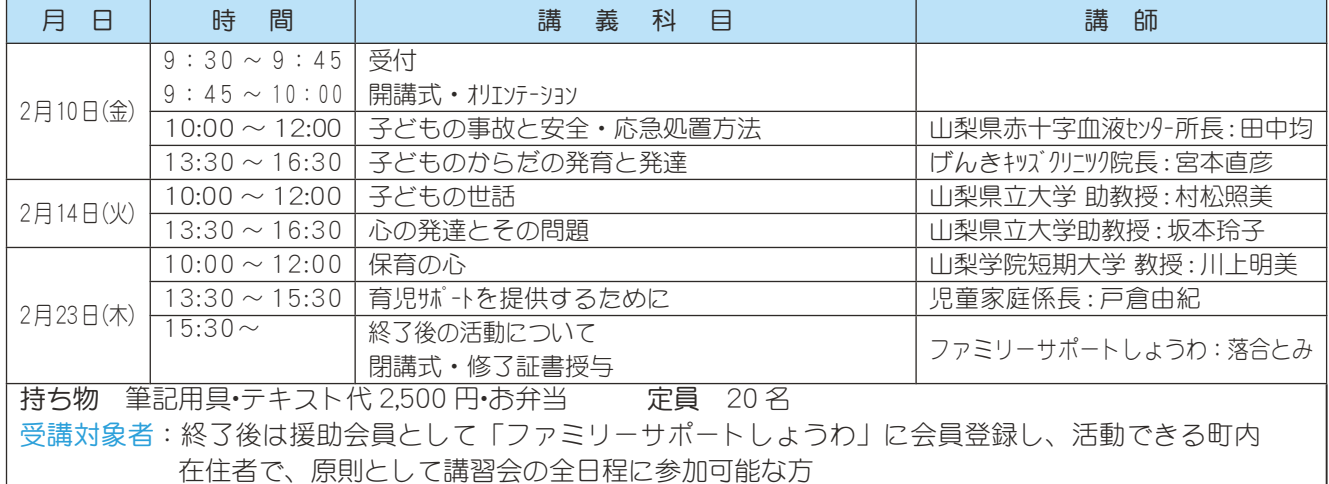

#### $\circ$  (wswser extra

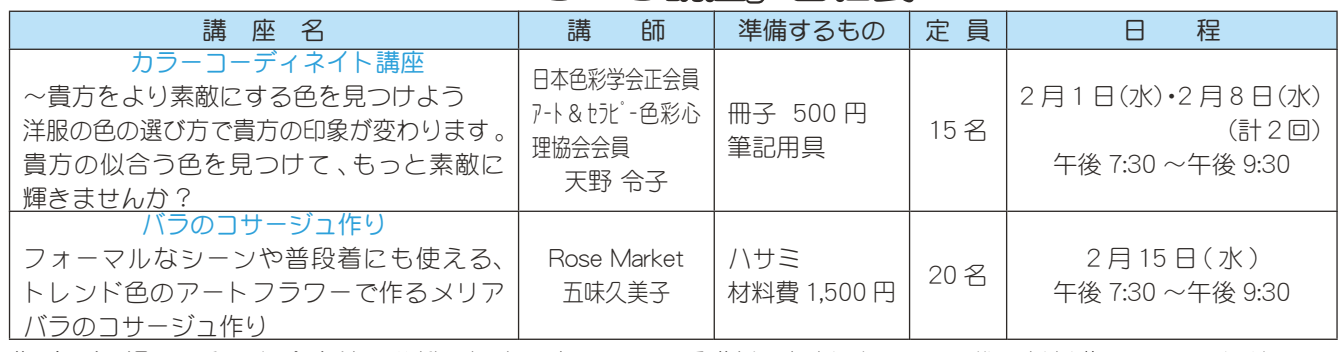

講 座 会 場 昭和町総合会館2階働<婦人の家 すぎ 受講料 無料 (テキスト代・材料費はかかります)

受講対象者 町内在住者 (男女を問わず参加できます) 申込み受付期間 平成18年1月6日 (金) ~

午前9時~午後5時まで

申込み方法 原則として電話で受け付けをします。(土曜·日曜·祝祭日は除きます) \*定員になり次第締め切ります。 問合せ 町働く婦人の家 (総合会館内) (☎ 275-6461) 又は役場いきいき健康課児童家庭係 (☎ 275-2111 内線 257)

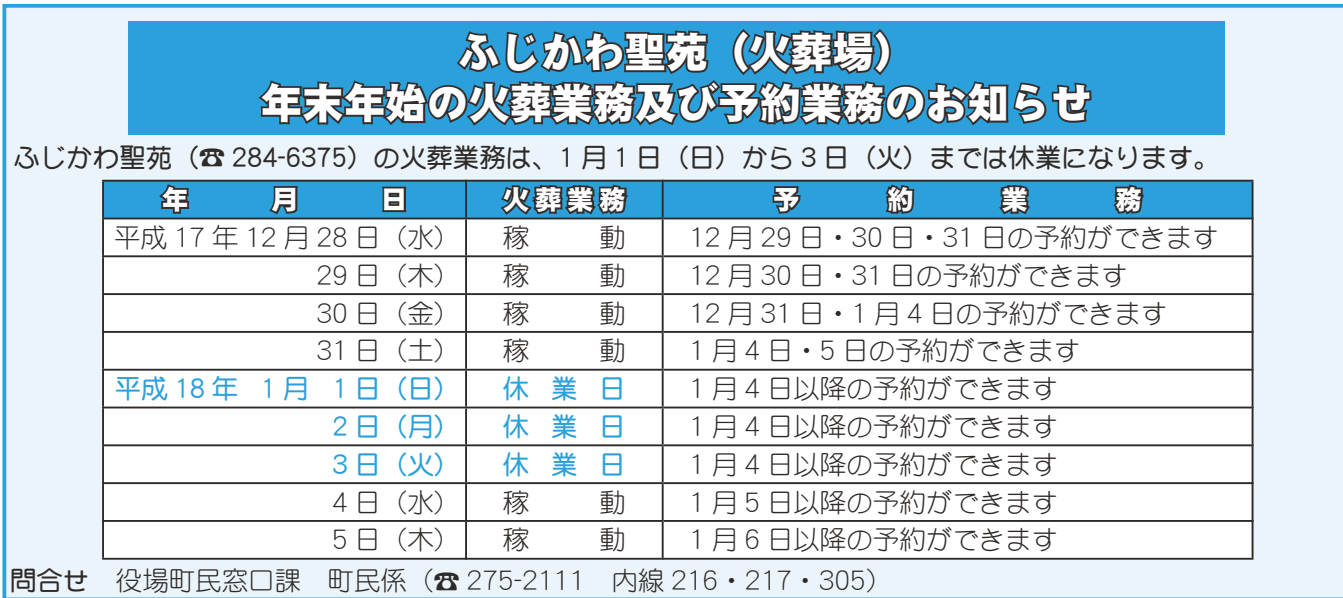

#### くらしの情報

#### INFORMATION CORNER

#### スリップ事故を防止するために

冬期は、積雪などを原因とするスリップ事故が多発し ます。

積雪のない場合でも、橋の上や山のかげで日当たりが 悪いところ、またトンネル出口の日陰部分などでは、雪 解け水や霜が凍結している場合があり大変危険です。

#### スリップによる事故を防止するためには

\*タイヤチェーンを携行するとともに、早めに装着する \* 路面凍結の危険性が高い場所の手前では十分に減速する \*急ハンドル、急ブレーキは絶対にしない

\*前方を走る車の動きを予測する

\*車間距離を十分に取る

\*道路標識や情報板で出されている交通規制を守ること が大切です。また、車を発進させる際には、セカンド ギアでゆっくり発進するなど、駆動輪を急激に回転さ せてはいけません。

スリップによる事故を起こさないよう、日ごろから事 故防止のための原則をしっかりと守りましょう。

問合せ 県警察本部交通企画課 (☎235-2121)

#### 違法な年金担保融資にご注意!

最近、「年金ローン」「高齢者優遇」などとうたって、 年金受給者に高利な融資を行う違法な貸金業者が増えて います。

省余業者は、公的年金を担保に貸し付けることはでき ません。貸金業者から年金証書、預金通帳、キャッシュ カード、印鑑などを要求されても、決して渡さないでく ださい。預けてしまうと、年金を横領される危険があり ます。

もし、これらを預けてしまい返還に応じてもらえない 場合は、すぐに相談窓口または最寄りの警察署へご相談 ください。

#### 相談受付

各警察署生活安全係 県民相談ヤンター (☎223-1366) (受付時間:平日午前8時30分~午後5時) 県消費生活センター (2235-8455) (受付時間:平日午前9時~午後4時) 問合せ 県商業振興金融課 (2223-1538)

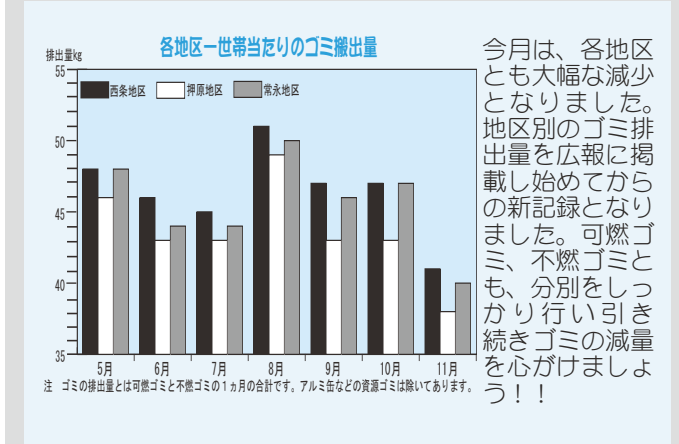

#### 家屋の取り壊しについて

昨年平成 17 年中に所有 (課税) されていた家屋 (建 物)を取り壊しされた方で、法務局に滅失登記をされて いない方や、役場税務課に滅失の届出をされていない方 は、家屋滅失届けを提出してください。滅失の届出をし ていない家屋は、平成18年度固定資産課税対象家屋に なります。届出書は役場税務課窓口、又は町のホームペー ジからもダウンロードできます。 問合せ 役場税務課 (☎ 275-2111 内線 224)

#### 平成 17 年度自衛隊貸費学生· 2 等陸·海·空士募集案内

防衛庁自衛隊では、平成17年度自衛隊貸費学生及び2等陸· 海·空士の募集を行います。細部は、自衛隊山梨地方連絡部 又は各募集事務所へお問合せください。

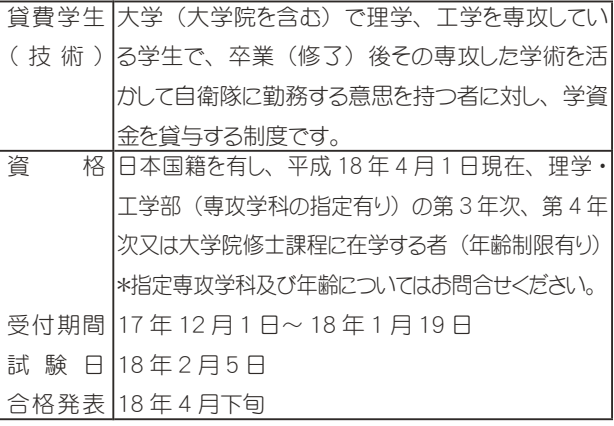

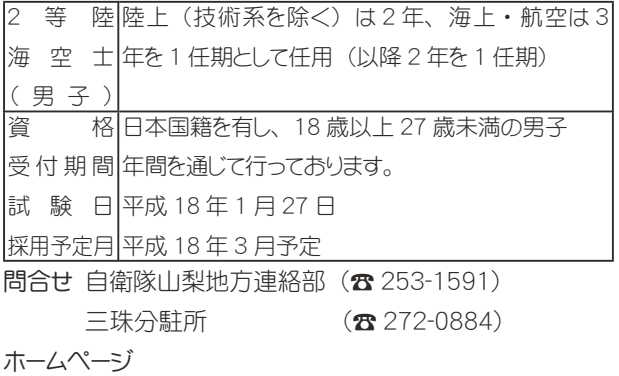

http://www.yamanashi.plo.ida.go.ip/i/index.htm

#### 子どもを虐待から守りましょう

児童虐待は子どもに対する重大な権利侵害です。子ど もを虐待から守るためには、「子どもの立場」が最優先  $\check{\sigma}$ ้กลับที่ผู้สื่อง สิทธิ์ จะกำลังอย่าง สิทธิ์ と「関係機関」との連携です。 あなたのまわりに「気にかかる親子」がいたら、すぐ に最寄りの市町村窓口や児童相談所へ連絡(通告)して <ださい。連絡(通告)した人の秘密は守られます。 「あなた」の行動が、子どもを虐待から守ります。 問合せ お住まいの市町村児童相談窓口 県中央児童相談所 (☎254-8617) 各地域振興局健康福祉部障害·家庭福祉課 県児童家庭課 (**☎**223-1457)

くらしの情報

#### INFORMATION CORNER

#### 第9回: 現代学講座 P2 現代学講座受講者募集 ≪日本企業のアジア進出とアジア認識》

アジアのなかで日本は、アジアのリーダーあるいは兄 貴分という位置からアジア重視を語り、日米関係の上に 立ってアジアとつながっていこうという姿勢です。しか し、アジア諸国の側からは、必ずしも日本のことをアジ アのリーダーとは考えていないという大きなギャップが あるといいます。

このギャップの中で続く日本企業のアジア進出とアジ ア認識について戦後和解問題や近現代史の専門家小菅先 生にお話しいただきます。

- 講 師 山梨学院大学教授 小菅信子氏<br>日 時 1月31日 (火) 午後 7時 30分
- 日 時 1 月 31 日(火)午後 7 時 30 分~<br>会 場 役場別棟会議室<br>費 用 200 円(資料代)
- 役場別棟会議室
- 費 用 200円 (資料代)<br>申込み 町教育委員会

町教育委員会 生涯学習課 (☎ 275-3737)

#### 昭和町の昔の【写真】募集 にご協力ください

急速な都市化·近代化の進む《昭和町》は、新たに昭 和町を選び移り住んだ方々も多い若い町ですが、つい3  $\sim$  40 年前までは、全く違う景観や生活が営まれていま した。そんな、昭和町の生活、風景の移り変わりを写真 で知ることが出来るよう教育委員会では「写真展」を開 催し、「写真集」にまとめる計画を進めています。

ご家庭にある「昭和町」の写真を集大成し、保存・活用 し後世に伝えていくのが目的です。

ご家族で集まる機会の多いこの時期、ご家庭のアルバ ムを囲み、「これは」と思う写真がありましたら是非ご協 力くださいますようお願い致します。お預かりした写真 は、来年2月5日(日)に開催予定の昭和フェスティバ ル 2006 会場で展示し、その後、編集委員会で写真集掲 載作品を選び刊行後返却という予定で、約1年間お貸し 頂くことになります。以下の募集要項に従って、何点で も応募可能ですので、是非ご協力の程お願いいたします。 「昭和の昔の写真」募集要項

#### $*F$  $\triangledown$  $*$

昭和町 (合併前の西条村•押原村•常永村も含む) の景色• 行事・生活・習慣等に関する写真。時代的には明治・大正・ 昭和の写真。

#### \*募集方法\*

各地区区長から組長に応募用紙を配布し、全世帯に 募集を周知します。各自の判断で「これは」と思う 写真は、積極的に応募いただき組長が組の応募作品 をまとめ区全体の取りまとめは、区生涯学習地域づ くり推進員が行います。

#### \*募集期間 \*

平成 17年12月20日から18年1月20日 \*お手数ですが\*

配布された応募用紙に必要事項ご記入の上、写真裏面に 添付ください。

問合せ 町教育委員会 生涯学習課 (☎ 275-3737)

#### 母子家庭等自立支援給付金について

母子家庭のお母さんの就業や自立を支援するため、給

#### 付金事業を実施しています。

#### 自立支援教育訓練給付金

支給対象者:就業のための特定の講座を受講した者 支給額:受講料の 40% (上限 20 万円、下限 8 千円) 高等技能訓練促進費

支給対象者:就職に有利かつ生活を安定させる特定の 資格(看護師、介護福祉士、保育士など)を取得するた めに2年以上の養成訓練を受ける者

支給額: 月額 103,000円(受講期間の1/3が対象。期間上限12ヶ月) 常用雇用転換奨励金

支給対象者: 母子家庭の母をパート採用後6ヶ月以内 に常用雇用に転換し、引き続き6ヶ月以上雇用した事業主 支給額: 雇用1人につき30万円

- その他 給付を希望される場合は、事前の就労相談など が必要なので、県地域振興局健康福祉部に相談 してください。
- 問合せ 県地域振興局健康福祉部(町村在住者) ΩȜ͈༆ਓਬ ȪijijĴĮIJĵĶĺȫهೳزൺࡇȁȁȁȁ

#### ဥ̳ͥ͂͂͜ͅȂ͈̮͙͈֚ͤ͢ࡘၾاȆا࡙ͬ ──クリーンエネルギー工作コーナー!──│

ゝノーラーカーや風車の製作、また施設の見学を通して、

- クリーンエネルギーへの理解を深めていただきます。
- 開催日時 1月5日(木)∼1月7日(土)<br>|  $+$ 前の部:午前 10 時 ──~11 時 30 分 ←後の部:午後 1時 30 分~ 3時
- 開催場所 県発電総合制御所・クリーンエネルギーセン ◯一展示室□ビー(甲斐市)
- 参加対象 小学生以下
- 定 員 40人(ソーラーカー30セット、風車10セット)
- 参 加 費の無料
- 申込方法 当日会場で申込み
- 問 合 せ 県発電総合制御所 (☎278-1211)

#### 犬のフンはきちんと始末しましょう!

<del>ᄉ</del>्ᆻ♡ノンの放邑と9つ∪、天酛と沢′o ノ/∠lノ ∪′o ʹʹʹϤϽϓϤϿϿϘϓϤϤϿϿϘϓϽͶͶͶϓϘϹϘϘͶϒϨϸϒϽͶϤϹ<br>ϤͼϤϤϤϤϤϿϘϿϤϤϤϤϤϤϤϤϤϤϤϤϤϤϤϤϤϤϤϤϤϤϤϤϤϤ <u>。</u><br>染の危険にさらされています。 犬のフンの放置をすると、美観を損なうだけでなく、 ハエ、悪臭、寄生虫や細菌の汚染源などの環境汚染につ ながり、公園や学校の校庭で遊ぶ幼児や児童が細菌の感

ȁȁ̹ΞͻΛΏνβȜΩȜɖৢ૯రನɖ͈ͦಠ̱̞ঞ ȁ८༜̧̥̫͉ͥ͂ͅȂຈ̴έϋ͈ੜၑన͞ΫΣȜσ ȁɖ̹͈ͦ͘͘ঞ నͬདྷ̴̧࣐ͦ̽̀ͅέϋ̻ͬܦͤੜၑ̱̱̠͘͡ȃ

#### 国保ミニだより

町が医療機関などに支払った 10月分の医療費は、約 5,183 万 1 千円 (前年同月比 6.2% の減) お ̳́ȃ

病気の予防は、早期発見、早期治療が大 切です。むやみな転医はつつしみ、医療費 を大切に使いましょう。

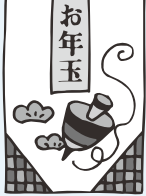

# **ZIAGOGS ΦDAPD**

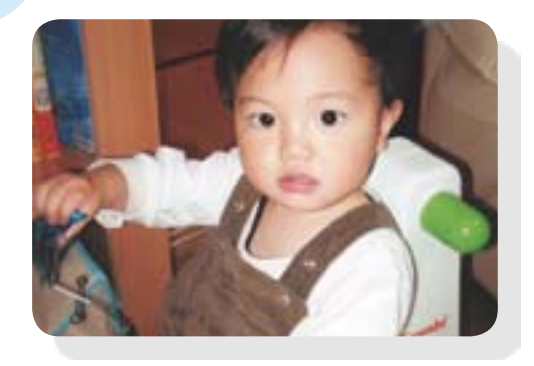

清水 しみず ッ<sub>ず いっき</sub><br>水 泉希くん

平成 16年1月20日生 (西条) (父) 直樹さん (母) 千秋さん 元気にすくすく育っていて毎日が幸 せにすごせるのは泉希のおかげです。 これからも一緒に成長していこうね。

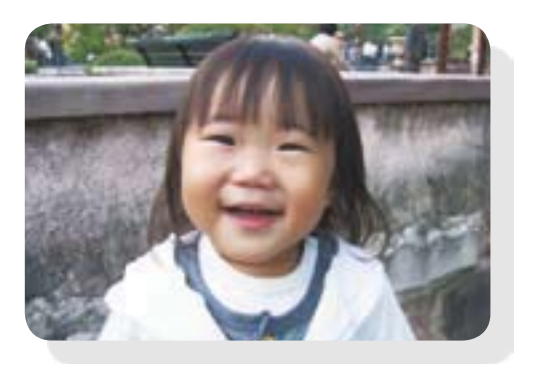

伊藤 <u>。</u>ぅ 。<br>藤 愛結ちゃん 平成 16年1月28日生 (西条) (父) 潤さん (母) 志保さん いつもニコニコ笑顔で皆を幸せにしてく れる愛結。これからも皆に愛され思いや りのある優しい女の子になってね!

 $\rightarrow$   $\rightarrow$   $\approx$ 

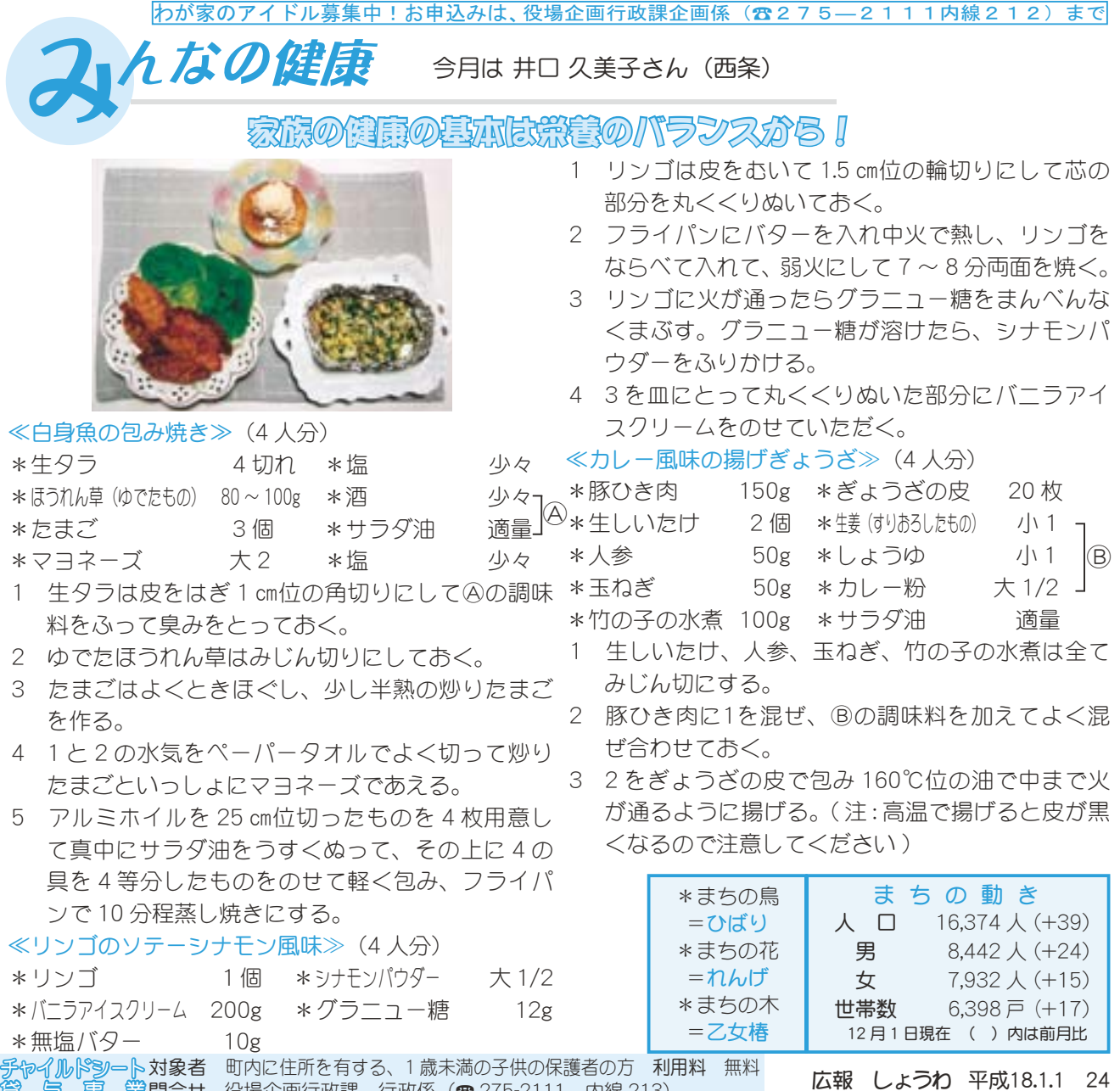

問合せ 役場企画行政課 行政係(☎ 275-2111 内線 213)

ࢩġ༭

̱̠ͩ͡

2006 年

1<br>田

貿 号 自 鎖